# AI super resolution using an optical computer

## *[14 minute read]*

In this article we will discuss super resolution, an AI technique that uses deep neural networks to increase the resolution of images and videos.

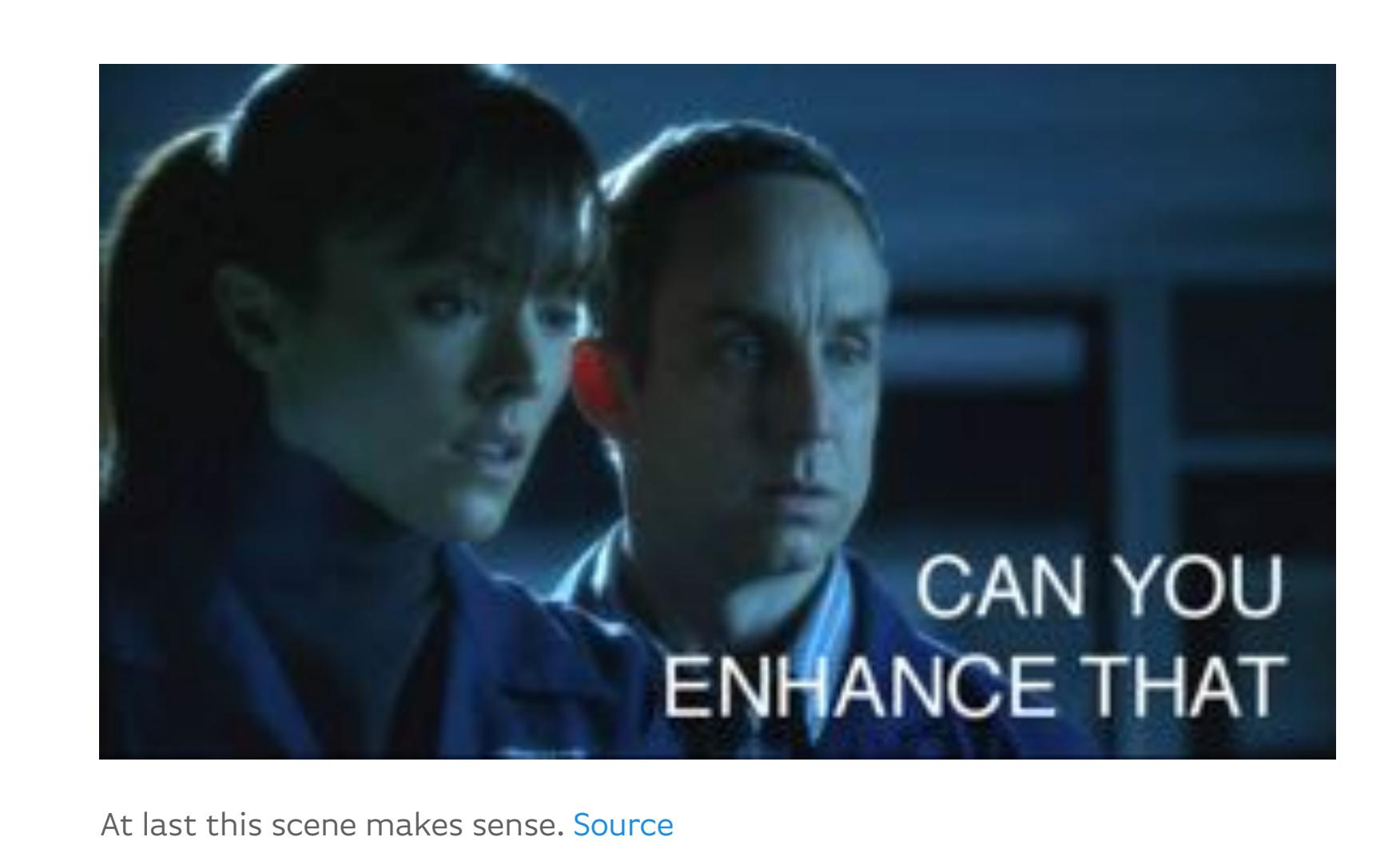

Gone are the days when the above would cause all but the most open minded to scoff uncontrollably. Today, we really can enhance and upscale low resolution data using the power of deep learning.

Yet even more futuristically, Fourier-optical computing can be used to accelerate this AI processing by reducing the quadratic computational complexity of convolution operations from *O(n*²*)* to linear: *O(n)* (where *n* is the input size).

## Article contents

- What is super resolution
- How super resolution works
- CNNs for super resolution: upsampling techniques
- PyTorch implementation of super resolution
- Experiments with different loss functions
- Optical implementation of super resolution

AI Super resolution usually leverages deep neural networks optimised for CV. Convolutional neural networks (CNNs) have been a mainstay of CV for several decades, and are normally used for things like image classification, an early example of which is how Yann LeCun used CNNs to learn [how to classify handwritten digits](http://yann.lecun.com/exdb/mnist/), allowing cheques to be cashed autonomously.

#### What is super resolution?

Simply put, super resolution makes graphics better. Super resolution neural networks are able to take low resolution images (or frames of low resolution video) and output high resolution data that looks good. Better than bilinear or bicubic interpolation. Better to the human eye.

This almost seems like magic, and for good reason: somehow these networks are able to take grainy, pixelated inputs and transform them into high resolution, great looking images.

All this can be achieved without explicitly using any of the traditional computer graphics techniques such as anti-aliasing, smoothing and interpolation. What we are seeing with super resolution is the magic of deep learning based computer vision (CV). Neural networks are able to infer what a pixelated image depicts by using prior knowledge and patterns learned from examples.

#### How super resolution works

If we desire the output of the CNN to be of a higher resolution than the input, then we require some form of non-standard CNN layer, something which is the opposite of a typical convolution → pool block in a classification CNN. This is known as an *upsampling* layer.

#### Background: CNNs for classification

Classification CNNs typically have a structure like this:

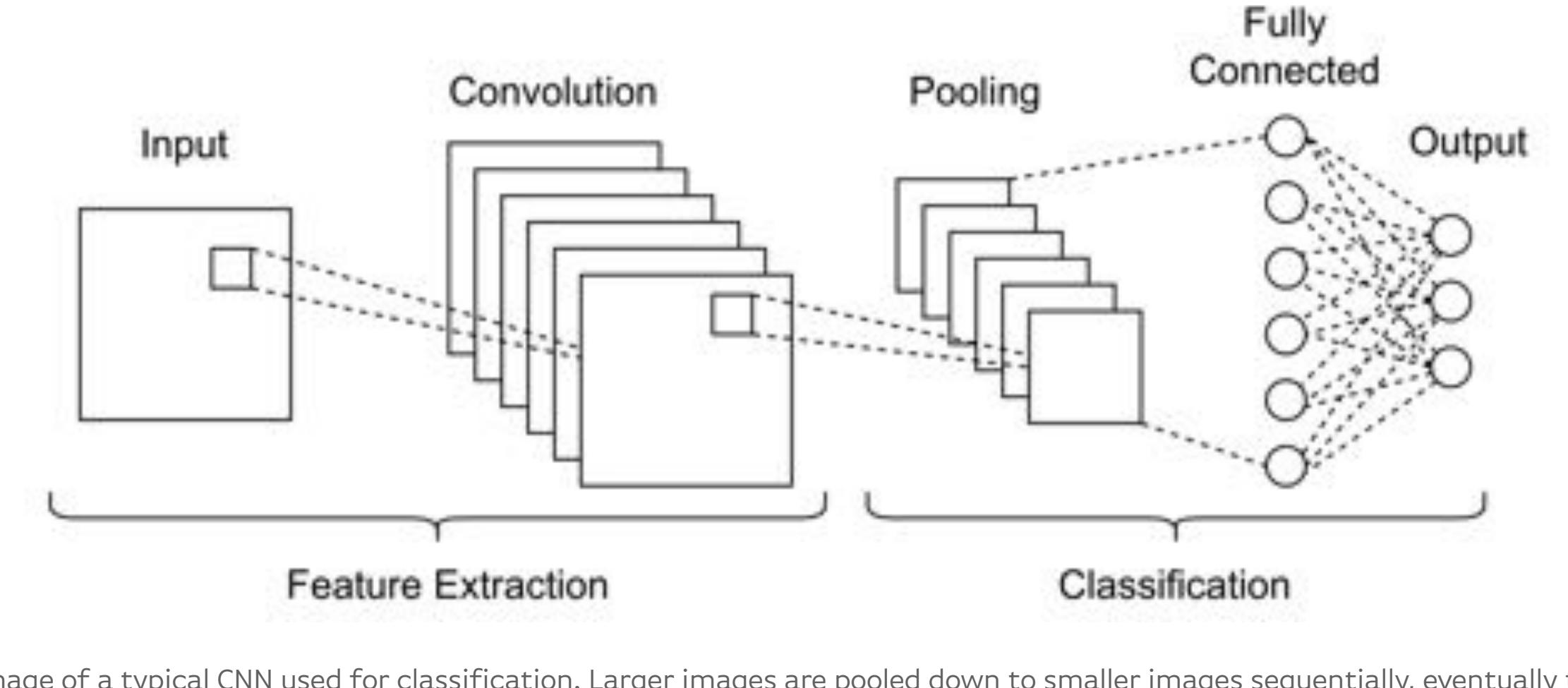

Image of a typical CNN used for classification. Larger images are pooled down to smaller images sequentially, eventually the smaller images connect to a dense layer for classification.

Typically, images are fed into the network and convolved with many filters, the filtered images are combined to make up the output of a *'multichannel convolution'* layer. The layer output is usually the same size as the input.

Subsequent convolution layer outputs are often reduced in size via operations such as max-pooling. Once the data has been pooled to a reasonable size (sometimes as small as a single pixel), it can be fed into dense or fully-connected layers for classification.

#### Background: CNNs for other systems

More modern CNN applications include autonomous driving, robotic surgery and medical screening (these applications go beyond image classification, into systems control and semantic segmentation). Apps like Faceswap are a good example of contemporary CV, where both the CNN input(s) and output(s) are images. Such systems are able to manipulate a pair of images, non-invasively transplanting the face of one onto the head of another.

A Faceswap-esque CNN may have a structure like this:

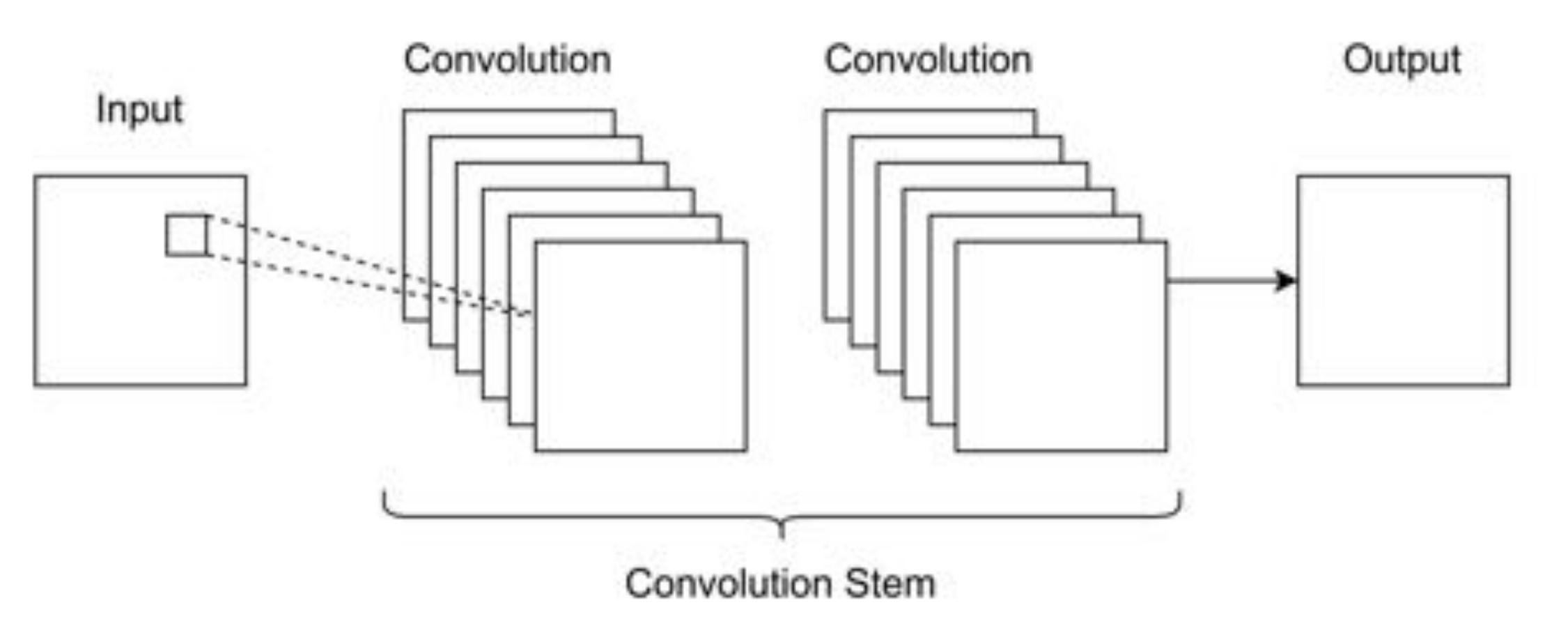

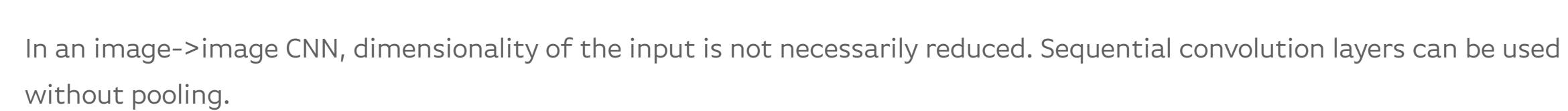

Or like this:

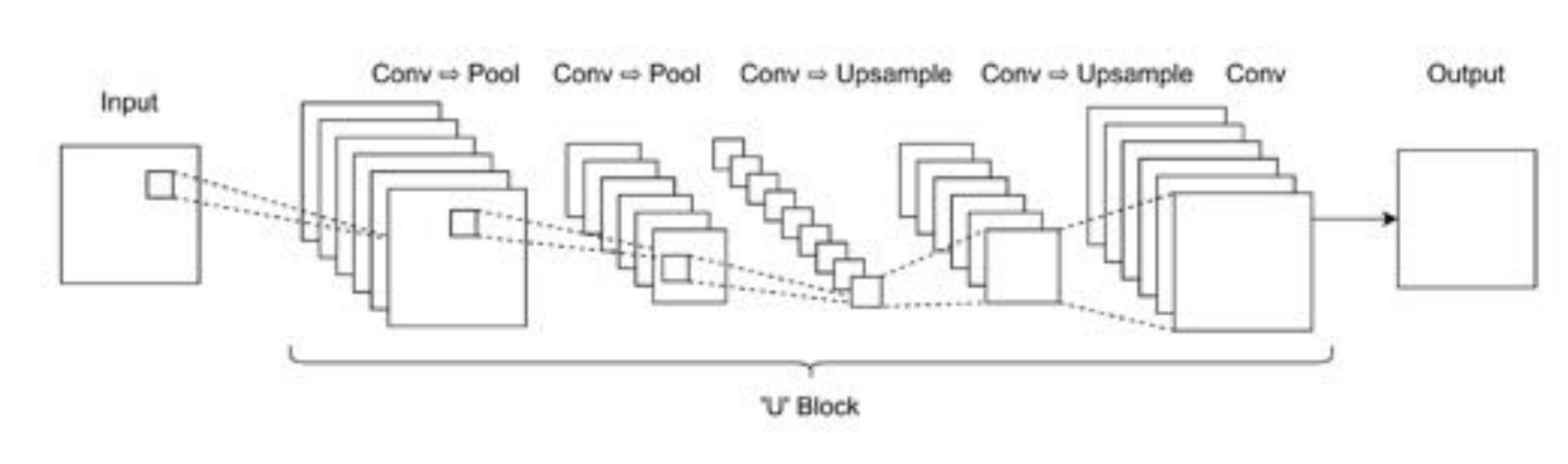

Typical U-Net style CNN, where the intermediate layer outputs are reduced in size, before being sequentially upsampled to an increased size. The reduction in size is usually accompanied by an increase in the channel dimension to stop too much information being thrown away in the middle.

- [Upsample in the final layer. This is the most simple idea; however, the authors of Deep Learning for Image Super-resolution: A](https://pubmed.ncbi.nlm.nih.gov/32217470/) Survey note that for larger upsample factors such as x8, this method is not the best.
- Upsample gradually throughout the network, similar to the sequential pooling throughout classification CNNs.
- Upsample and down-sample throughout the network, e.g. a U-Net architecture.

#### CNNs for super resolution

In a similar way, super resolution networks take an image and output another. The only difference from the above architectures is that the input image and output image are not the same size. Rather the output should be of a higher resolution, while still faithfully depicting the original scene.

## Dilation upsampling (aka sup-pixel convolution)

One technique used is to dilate the input image, effectively making a sparse matrix from the original that is double the size in height and width. This sparse matrix is used as the input to a standard convolution layer. Dilation upsampling is a simple and natural solution to achieve super resolution. The downside of this method is that the CNN filters will always cover regions of zero valued pixels, effectively wasting computation.

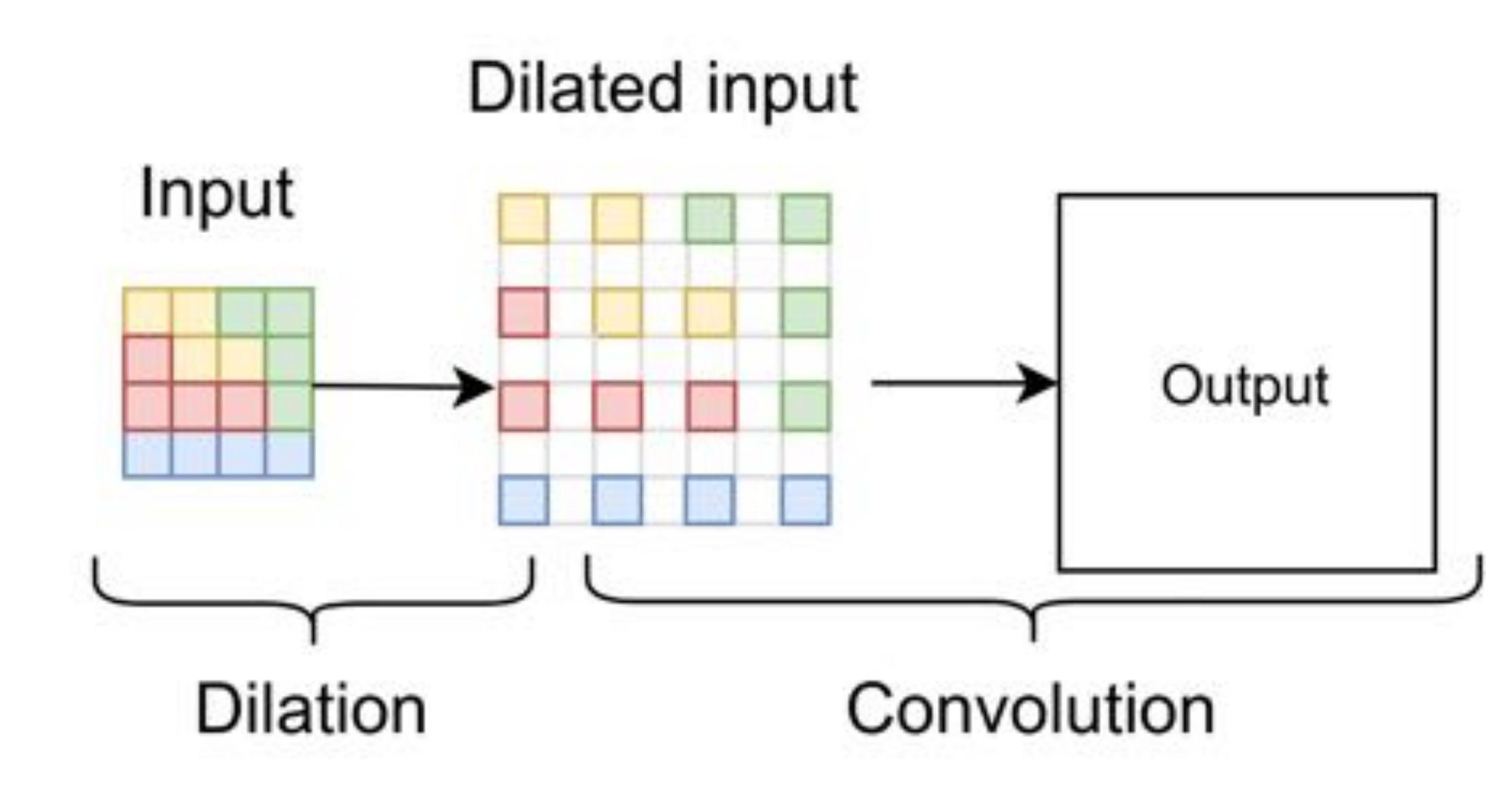

Image size can be increased by convolving with a dilated image, unfortunately it involves wasted computation as the filter sees many zero-valued elements in the dilated image.

#### Multi-channel reshape upsampling (aka resize convolution)

Channel upsampling takes a multi-channel image (such as the output from a convolution layer) and reshapes the data into fewer channels but with larger height and width.

In a classification CNN, there are usually sequential pooling layers, designed to reduce the size of the internal data representation and thereby the computational complexity. In order to make sure unrecoverable information is not being destroyed, convolution layers or blocks typically increase the channel count. For instance a 32-channel 16x16 input may be converted into a 64-channel 8x8 output. Upsampling requires the opposite to take place. Image resolution should increase, therefore it is sensible to also reduce the channel count. This can be achieved by reshaping. For example, a 16-channel 100x100 input could be reshaped into a 4-channel 200x200 output. Compared to the dilated convolution, this is just as expressive of a solution (with the same network parameter count), without the compute penalty.

One way to think of this is to take the top-left pixel of the first 4 output channels, which when arranged into 2x2 grid will make up the top left 2x2 quadrant of a single output channel. Then this can be repeated for all pixel locations and channels ad absurdum.

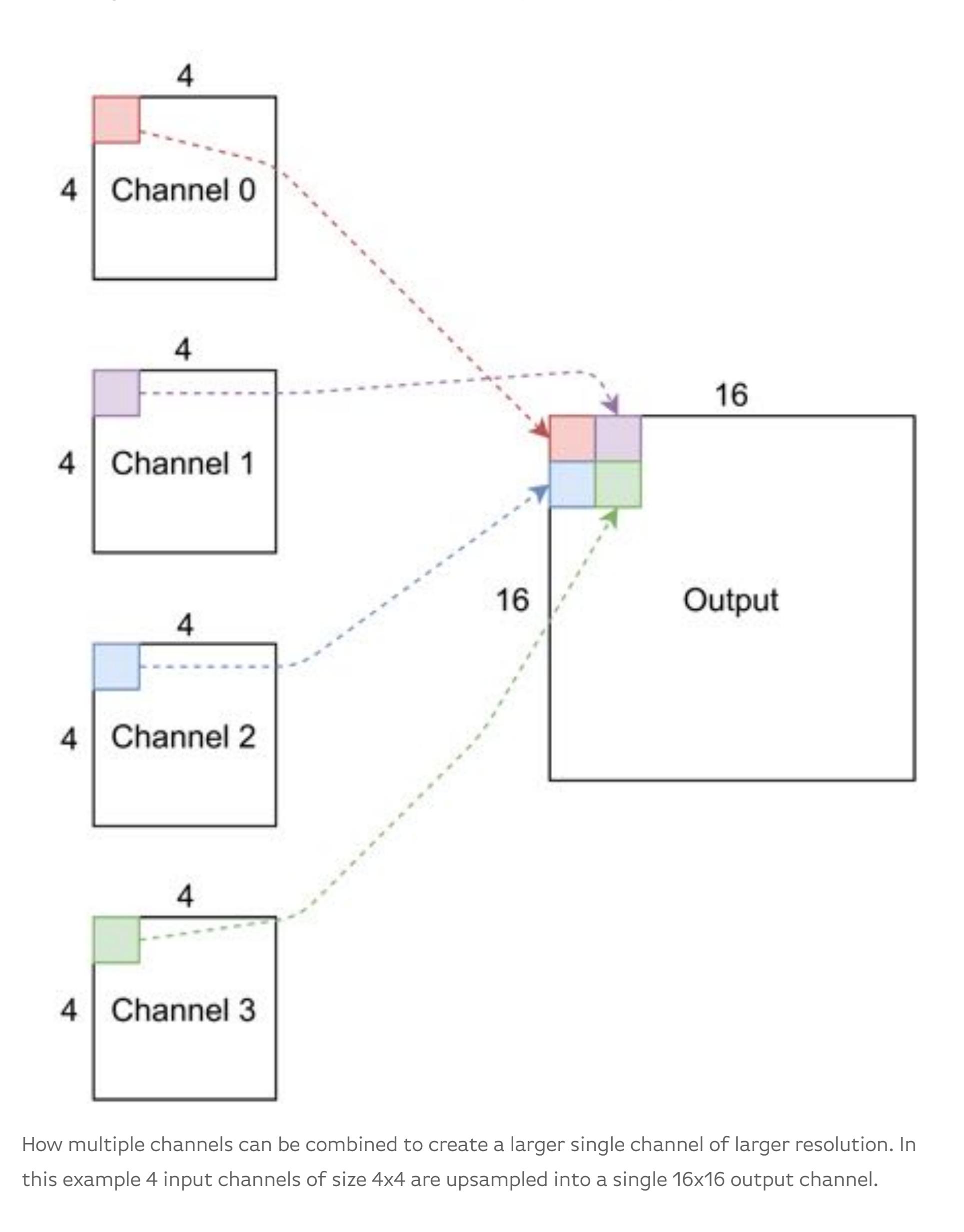

We could of course just reshape the output tensor naively, however this might cause problems, because CNNs preserve the spatial information of their inputs, so it makes sense to keep pixels in the same spatial location together.

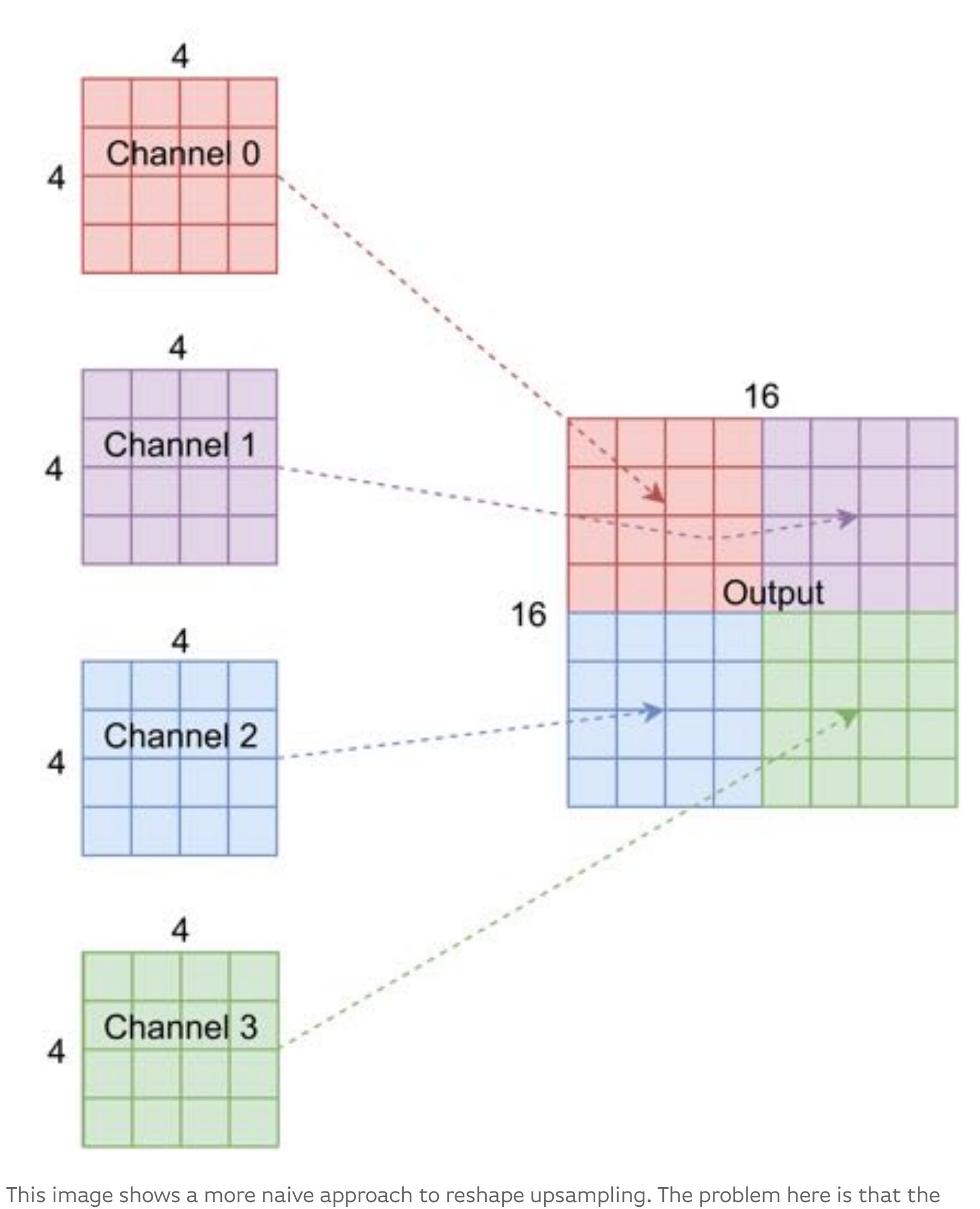

global spatial information in each of the input channels is incorrectly combined into a local

[This paper](https://arxiv.org/ftp/arxiv/papers/1707/1707.02937.pdf#:~:text=Sub%2Dpixel%20convolution%20%5B1%2C,as%20shown%20in%20Figure%202) discusses it in depth, and provides a principled method to avoid it. As we used the so called 'resize convolution' upsampling method, the prescribed fix to checkerboarding is to initialise the weights and biases of the convolutional kernels which contribute to the same output quadrant to the same value.

spatial location.

#### When to upsample

One final consideration is when the upsampling should take place. There is no 'correct' solution, just a few different ideas with varying results.

#### PyTorch implementation of super resolution

#### Data & hardware

Data for super resolution experiments is abundant. Images need not be classified or labelled in any way, the only prerequisite is that training images should be at least as big as the resolution we wish to upsample to.

We used a python web scraper that downloads images returned by Google image search when fed keywords like 'lion':

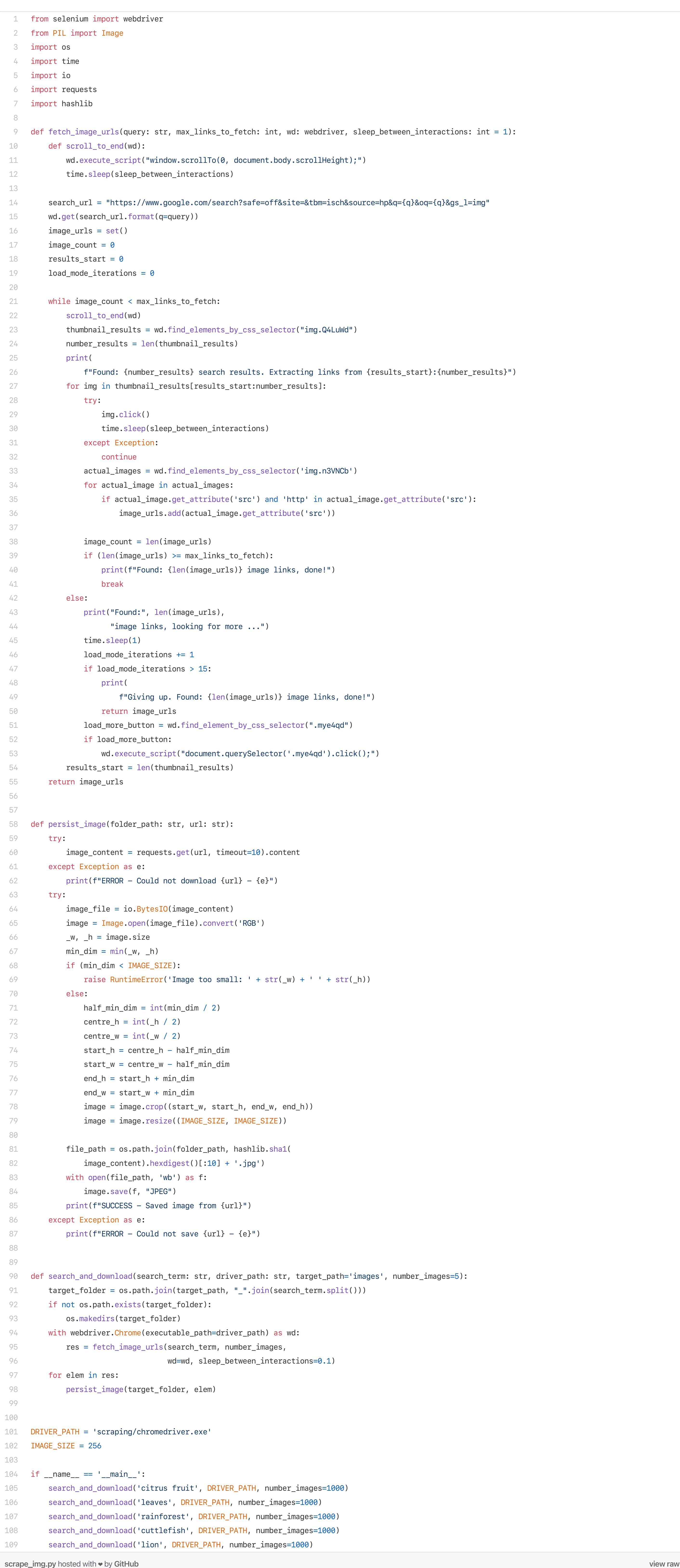

Images large enough were downloaded, cropped square and resized to our target upscaled resolution: 256<sup>2</sup>. This process was repeated

until we had a unique dataset of around 14,000 images. The images were split into 70% training and 30% validation subsets. PyTorch dataloaders were used to load the datasets.

## Training setup

During training and validation, the 3-channel, 256²-sized images in the dataset were used as the ground truth values. Inputs to the network were created by downsizing the ground truth images to 3-channel 32² using the nearest neighbour algorithm. Electronic training took place on an Nvidia Quadro P6000.

We wanted our convolutional layers to be performed by Optalysys' optical chip, so we used our PyTorch layer to interface with the Optalysys silicon photonic free-space Fourier optical chip in the lab. Prototype networks were run electronically, once suitable hyperparameters were chosen, the optical network could be called by passing *'optical=True'* to our model when initialising.

#### Our upsampling technique

We wrote code that defines an upsample block of varying channel depth and convolutional layer count. The block could then be parameterised into an entire network with a single upsample at the end, or multiple blocks could be stacked together to create larger end-to-end network upsample factors. The block can also be combined with conv → pool type blocks for a U-net super resolution architecture.

#### Avoiding checkerboarding

Upsampling generally can suffer from 'checkerboarding', clearly visible in the image below:

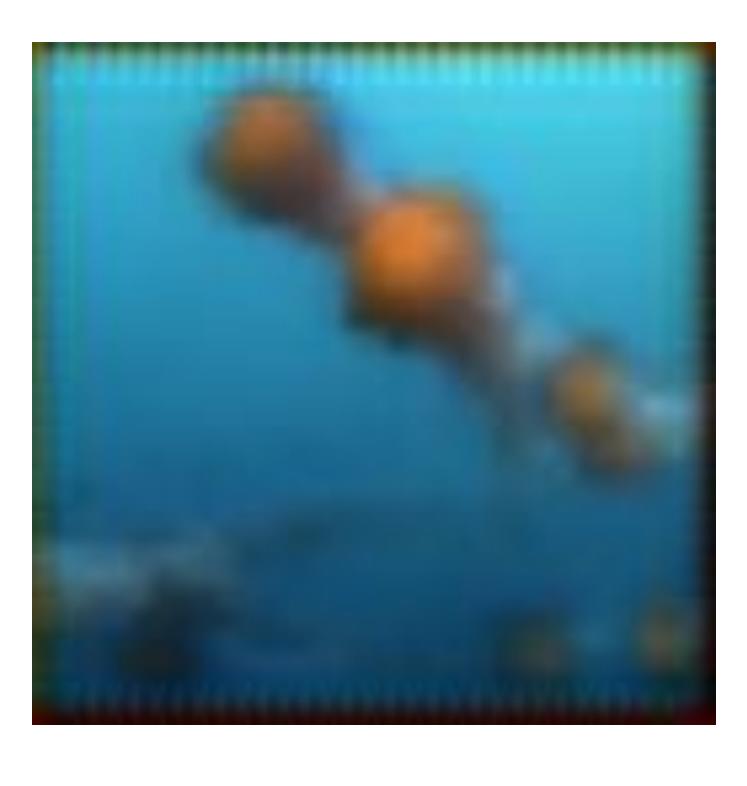

Example of checkerboarding. [Original Image Source](https://www.cbc.ca/kidscbc2/the-feed/10-cool-things-you-didnt-know-about-jellyfish)

#### Padding

A further generic issue with upsampling CNNs can occur at the border of the output image. Generally in CNNs, padding is used to keep the height and width of layer inputs and outputs consistent. Zero padding is the traditional choice, however this effectively would mean that we were surrounding each image with black border, which would lead to visual artefacts in the upscaled image. For this reason we used *'replicate'* type padding so that the border would be made up of sensible values.

#### Upsample block PyTorch code

Here is the code for the upsample block:

upsample.py hosted with ❤ by GitHub [view raw](https://gist.github.com/Ed-Optalysys/4e8fefdc4d2de61bca1aac0a8f12041c/raw/b1236548a9c4bd47213fc8baeff36381037da45b/upsample.py)

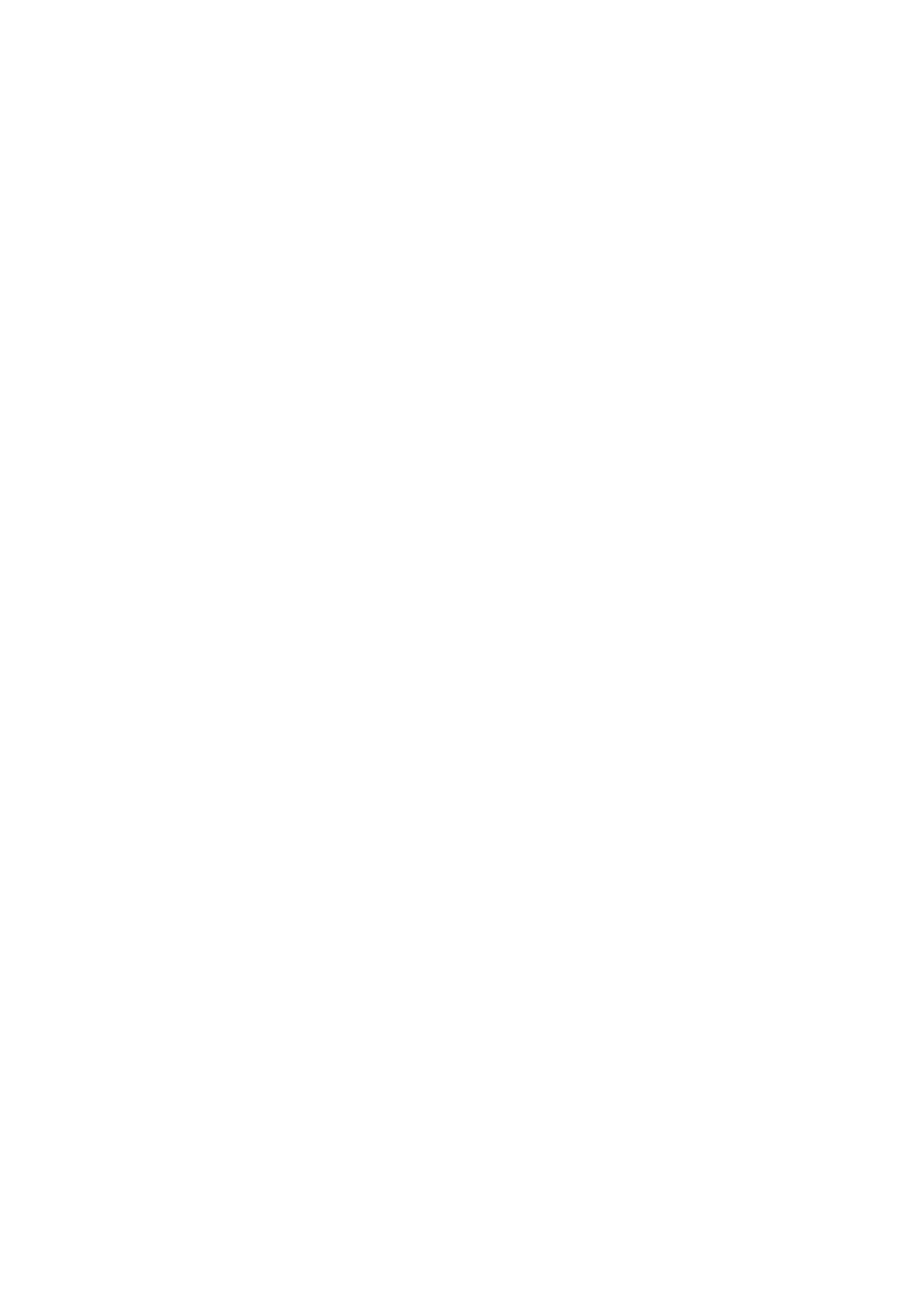

For our experiment we used 3 upsample blocks of depth 4 and length (number of internal multichannel convolution layers) 4, 2 and 1 from input to output respectively. We defined an end-to-end model consisting of a single convolution layer with 3x3-sized filters, several unsample blocks with 3x3-sized filters, then a 1x1 convolution layer at the end for channel reduction.

Here's the code for the model:

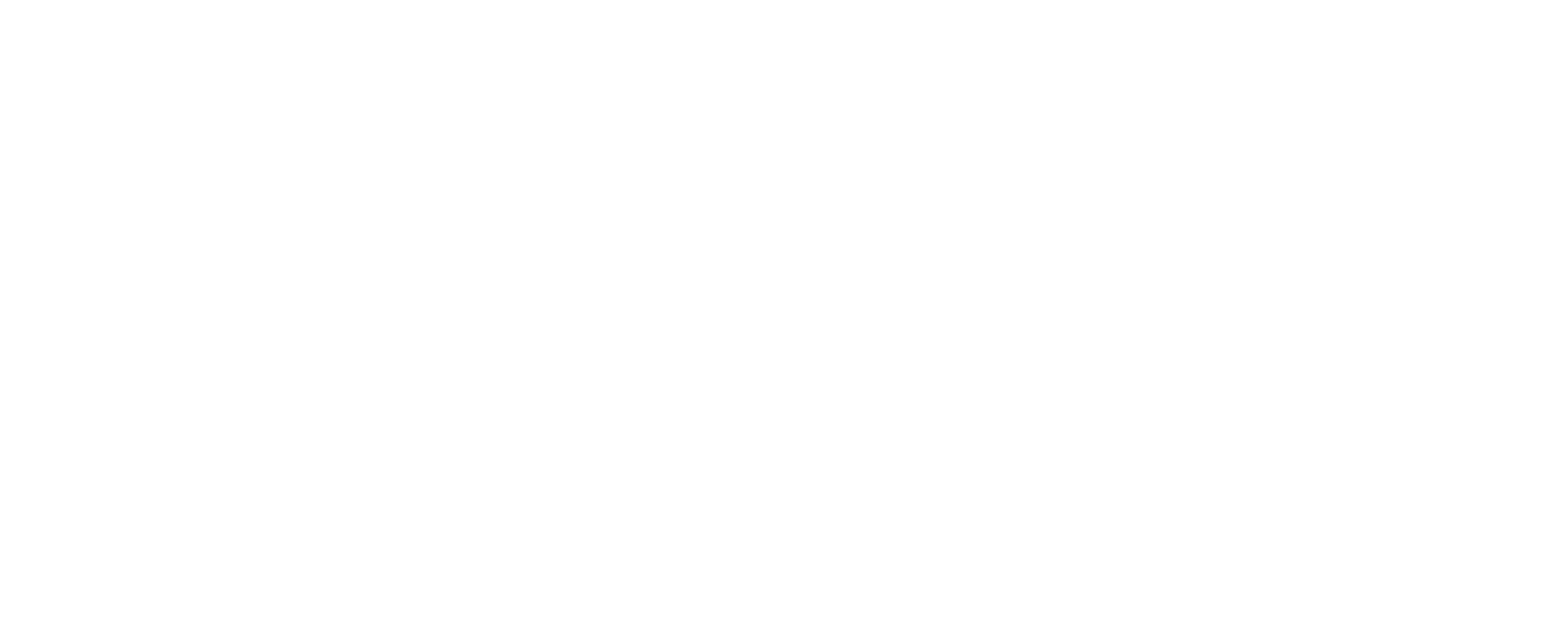

 $p$ adding=self.default\_padding, perfect\_gradient=True), perfect\_gradient=True(), perfect\_gradient=True), perfect\_gradient=True

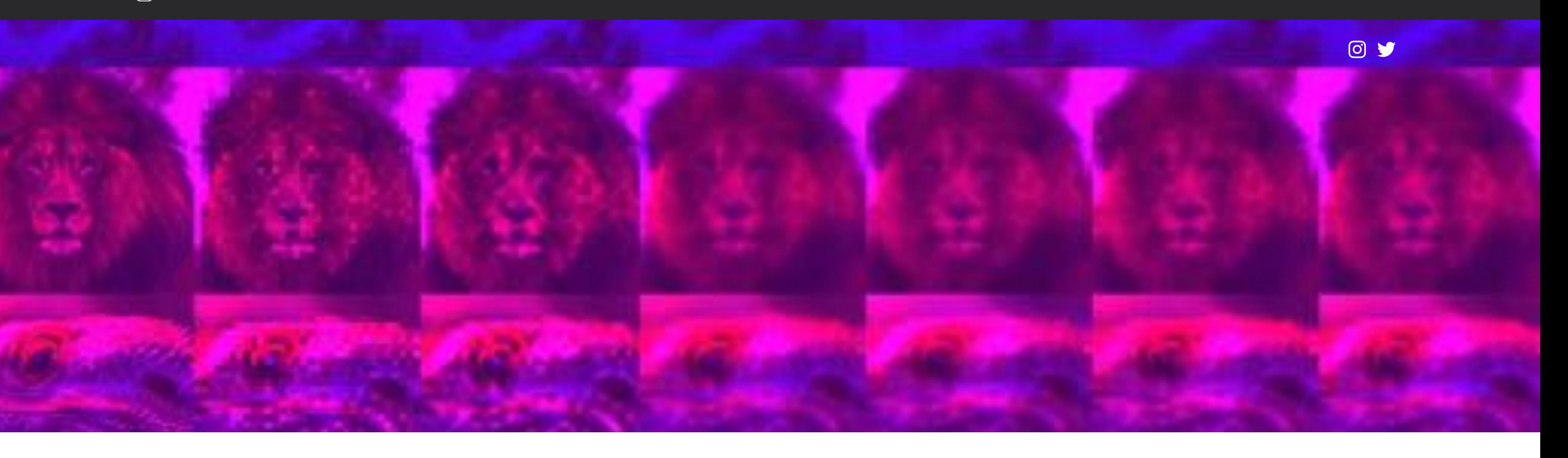

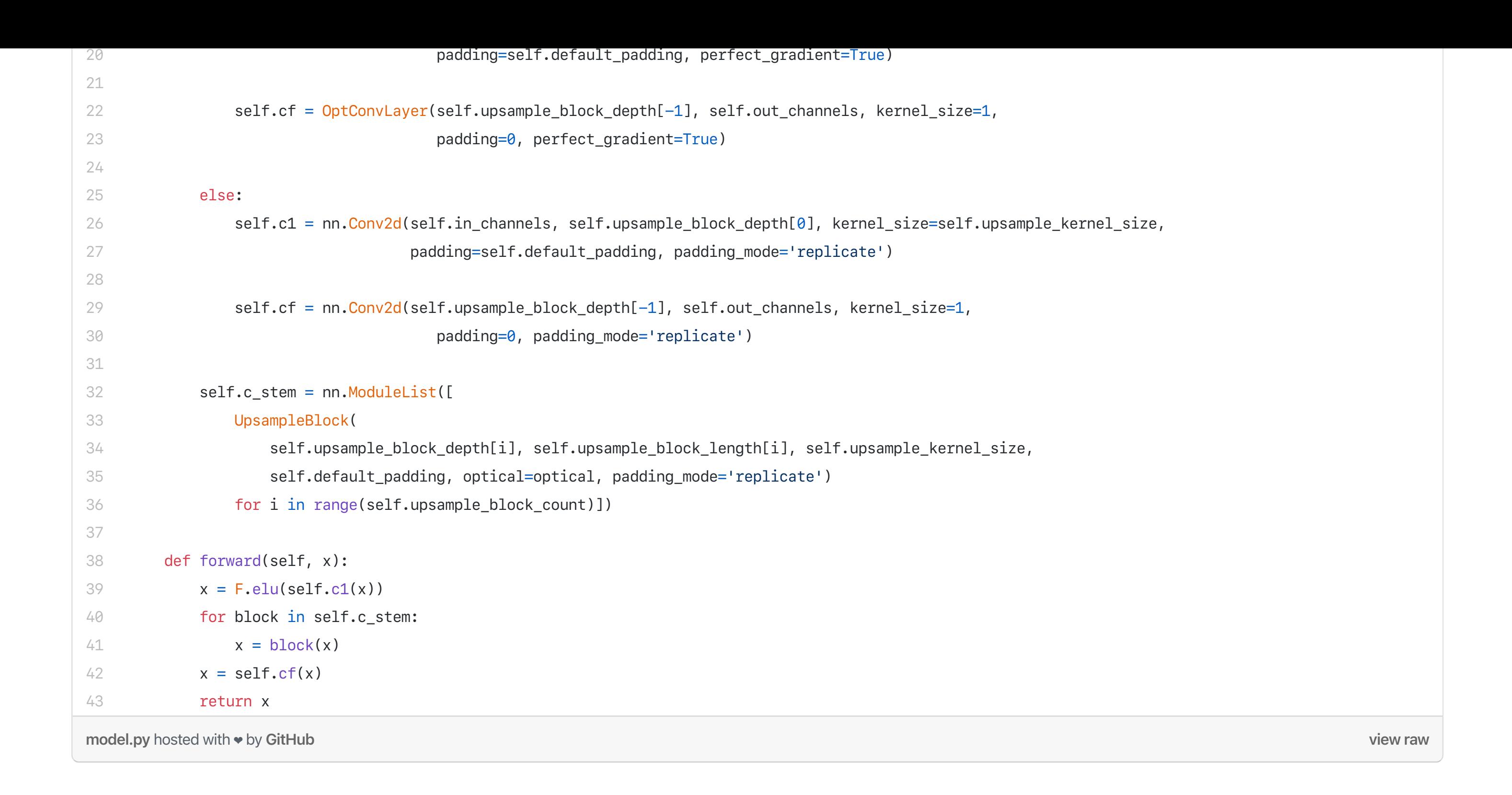

Initially we tried a simple mean squared error (MSE) loss term taken using the network output and the original 256<sup>2</sup> image, this worked fairly well, but the results were not great:

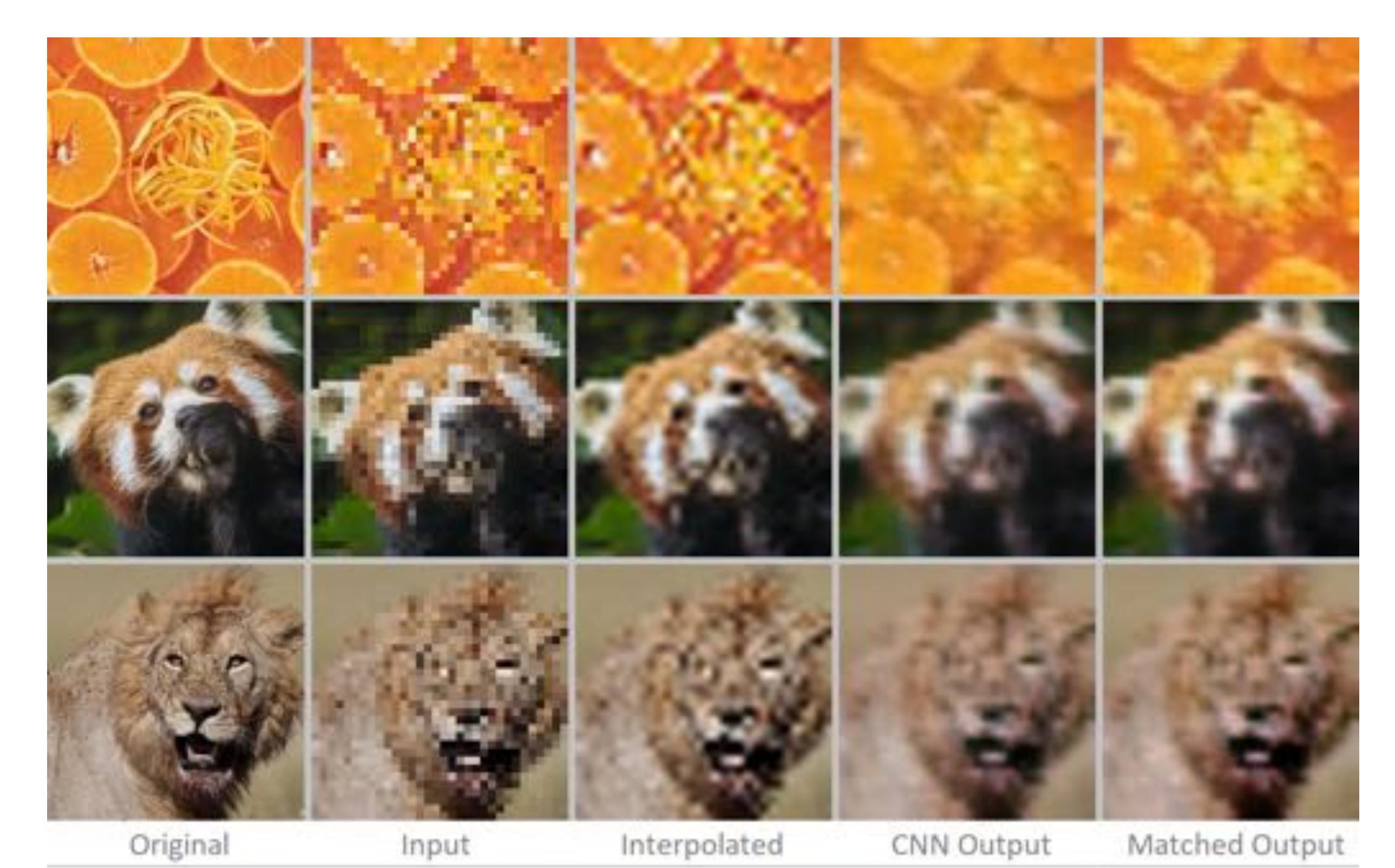

For training, we found that a batch size of 4 worked well for our experiments. We trained the model with a stepped learning rate starting at 0.01 with a gamma of 0.8 for around 15 epochs.

•••

## Choice of loss function  $-$  1) Pixel loss mean squared error

Left: Original image (256²), Centre-left: Downsampled image (32²), Centre: Bicubic interpolation of downsampled image (256²), Centre-right: CNN output trained with MSE loss (256²), Right: CNN output trained with MSE loss (256²) + histogram matching with original image. [Top Image](https://www.my-vb.com/fr/saveurs/bergamote), [Middle Image,](https://goglamp.co.uk/things-to-do/) [Bottom Image](https://www.voanews.com/africa/lions-kill-cattle-so-people-kill-lions-can-cycle-end)

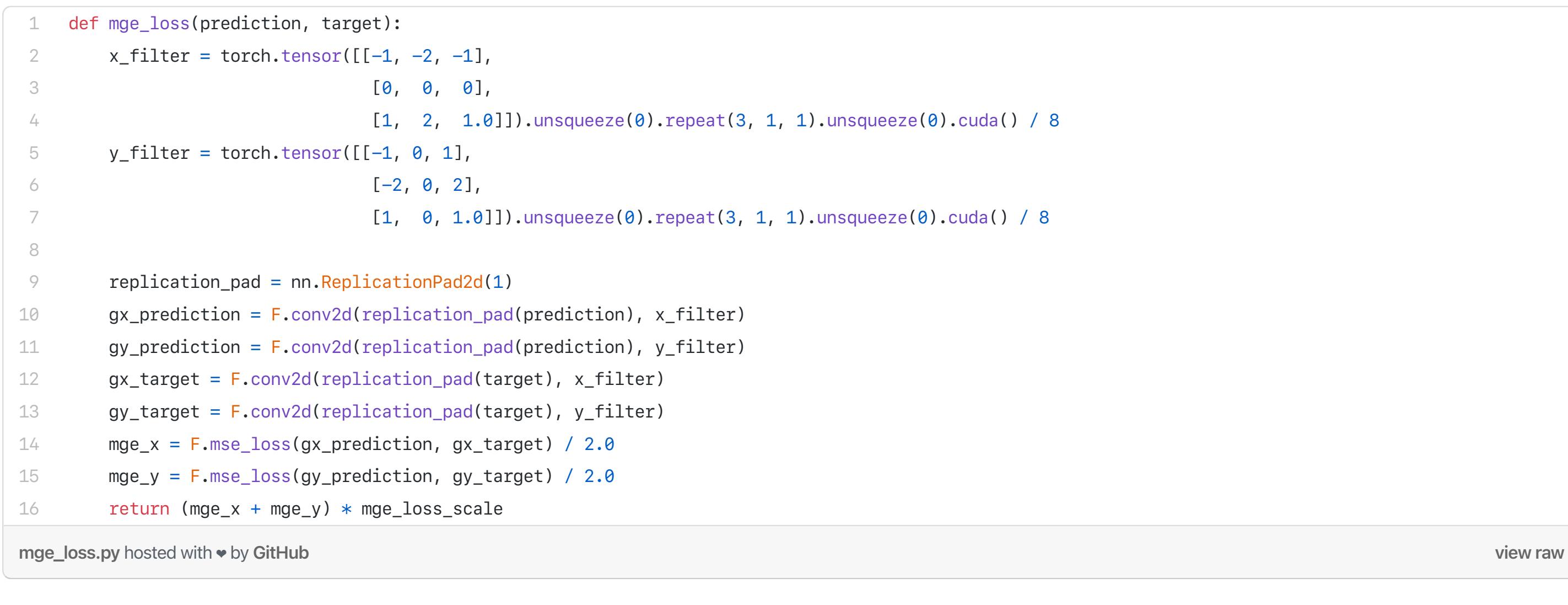

The CNN output is arguably nicer to look at than the interpolated image, with less pixel artefacts, however it is not fantastic. Problems with the CNN image include blurring and slight colour issues. [Histogram matching](https://en.wikipedia.org/wiki/Histogram_matching#:~:text=In%20image%20processing%2C%20histogram%20matching,specified%20histogram%20is%20uniformly%20distributed.) was used to attempt to recover the lost colour which was somewhat successful.

The above images are a good example of the general efficacy of the neural network super resolution across the validation set. These results are decent, but what can be done to improve them? Perhaps a different loss function…

## 2) Mean gradient error

Mean gradient error (MGE) has been suggested as a method to reduce the blurriness of the CNN output, the idea is to use a horizontal and vertical edge filter on the prediction and the target image, taking the MSE between the two pairs of filtered images. This loss term should heavily penalise networks that make blurry predictions, thus sharpening the output.

Johnson et al. outline ideas to achieve perceptual loss functions used in [their work for super resolution and style transfer](https://arxiv.org/pdf/1603.08155.pdf). The idea is simple:

Here are the same images, inferred by a network trained with a combined loss term of MSE + MGE, where the scale of the MSE term and MGE term were both set to 1.

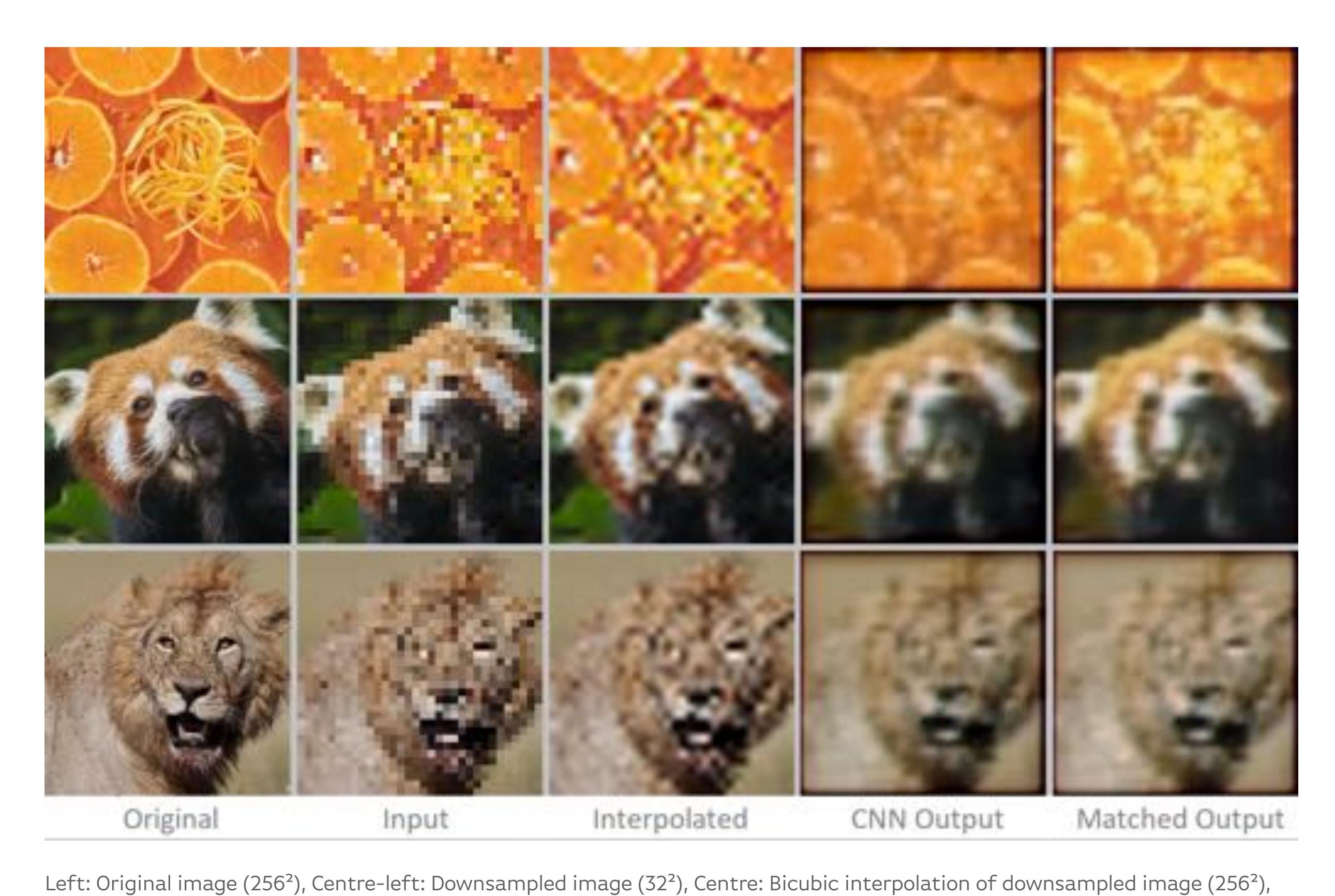

Centre-right: CNN output trained with MSE + MGE loss (256²), Right: CNN output trained with MSE + MGE loss (256²) + histogram matching with original image.

These outputs do look better in some ways, they are somewhat sharper than the MSE network outputs, though the difference is not stark. There has also emerged a new problem at the image border. Is this network any better than MSE? This is of course difficult to quantify. It seems though, like the CNN outputs are a fairly realistic attempt to render the scene, if it was being viewed slightly out of focus. Arguably these outputs look more 'realistic' than the interpolated images and could be useful for certain applications.

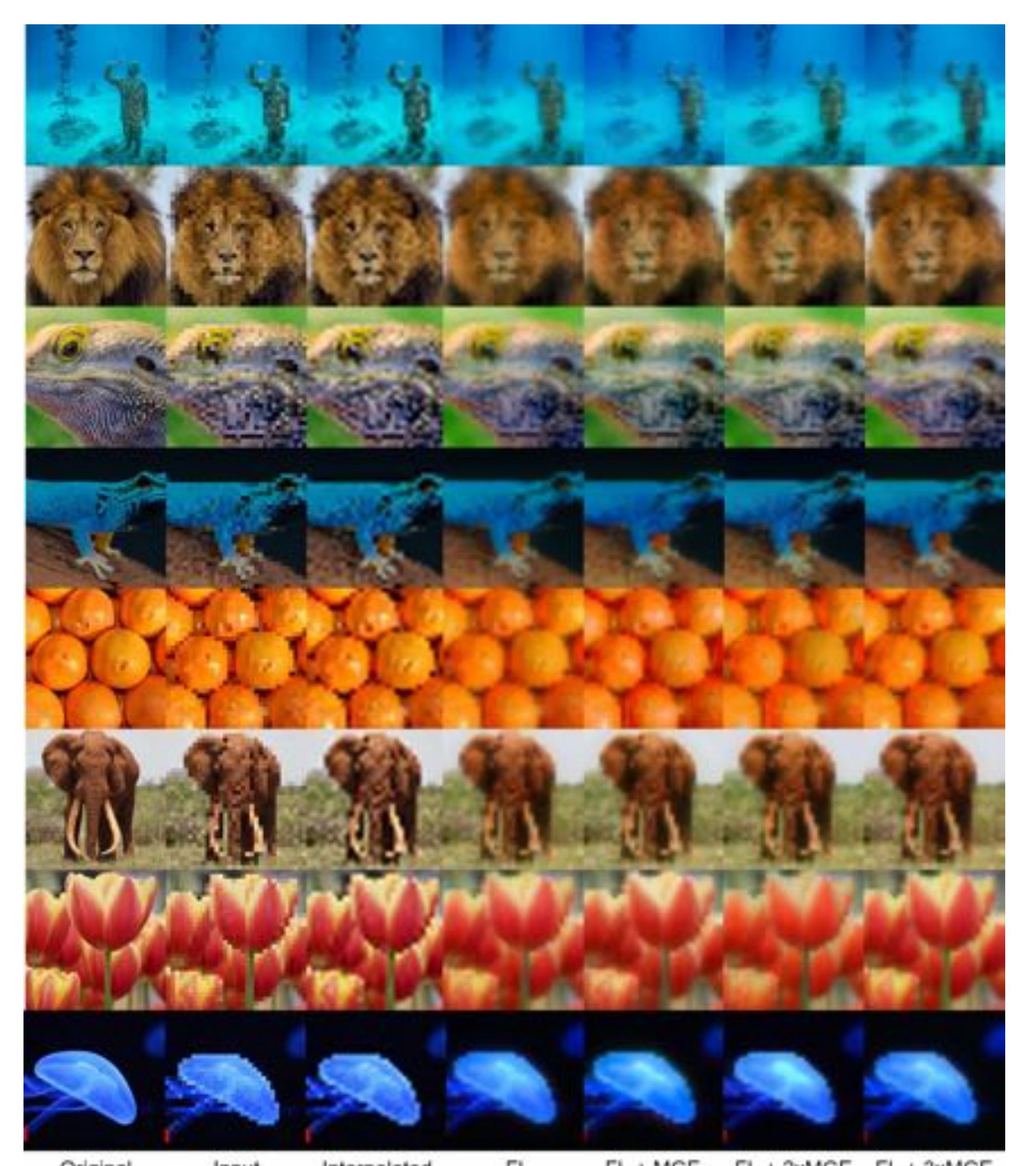

FL Original Input Interpolated FL + MGE FL + 2xMGE FL + 3xMGE Left: Original image (256²), Second from left: Downsampled image (32²), Third from left: Bicubic interpolation of downsampled image (256<sup>2</sup>), Centre to Right: Various CNN outputs with different loss terms (256<sup>2</sup>). [Image 1](https://www.8days.sg/liveandlearn/travel/there-s-a-new-underwater-museum-in-australia-and-it-looks-so-13014662), [Image 2,](https://www.facebook.com/BirdLifeFunny/) [Image 3](https://www.stichtingcarnivora.com/adopteer-een-dier/baardagaam-adopteren/), [Image 4](https://mascotasexoticas1.wordpress.com/2018/03/05/el-gecko-azul-electrico/), [Image 5,](https://wekillweeds.com/harvesting-citrus-fruit-in-arizona-when-and-how/) [Image 6,](https://africageographic.com/stories/the-giant-that-will-never-die/) [Image 7](https://www.accountant.am/%D5%A1%D6%80%D5%A4%D5%B5%D5%B8%D5%9E%D6%84-%D5%A4%D5%B8%D6%82%D6%80%D5%BD-%D5%A5%D5%B6-%D5%A3%D6%80%D5%BE%D5%B8%D6%82%D5%B4-%D5%A7%D5%AC%D5%A5%D5%AF%D5%BF%D6%80%D5%B8%D5%B6%D5%A1%D5%B5%D5%AB%D5%B6/), [Image 8](https://www.bbc.co.uk/news/world-asia-china-36253779)

Various combinations of MSE and MGE loss terms were tried with different weightings, however the results were still not fantastic. MGE in theory should lead to crisper outputs but in reality the results are still quite unfocused.

## 3) Feature loss

At [Optalysys,](https://optalysys.com/) we develop optical chips driven by silicon photonics. Our next-generation, high-speed chip will leverage precision freespace optics to perform optical Fourier transform operations at speeds and efficiencies far exceeding the best electronic Fourier transform cores. Currently we have a proof-of-concept thermally driven demonstrator system in the lab.

The problem, it seems, with an intuitive pixel based loss function is that it leads mediocre results. What we really would like to use is a loss function similar to human perception, i.e. if the images look similar to the original full size image, then this is good, even if there

are many pixels which are individually inaccurate.

The Fourier transform can be used (via the **convolution theorem**) to reduce the computational complexity of the convolution operation from quadratic to linear. Hence if we are able to convert data into its frequency representation, we can infer with- and train CNNs with far fewer operations. This reduction in operations (typically multiply and accumulate or MAC operations) is depicted in the chart below:

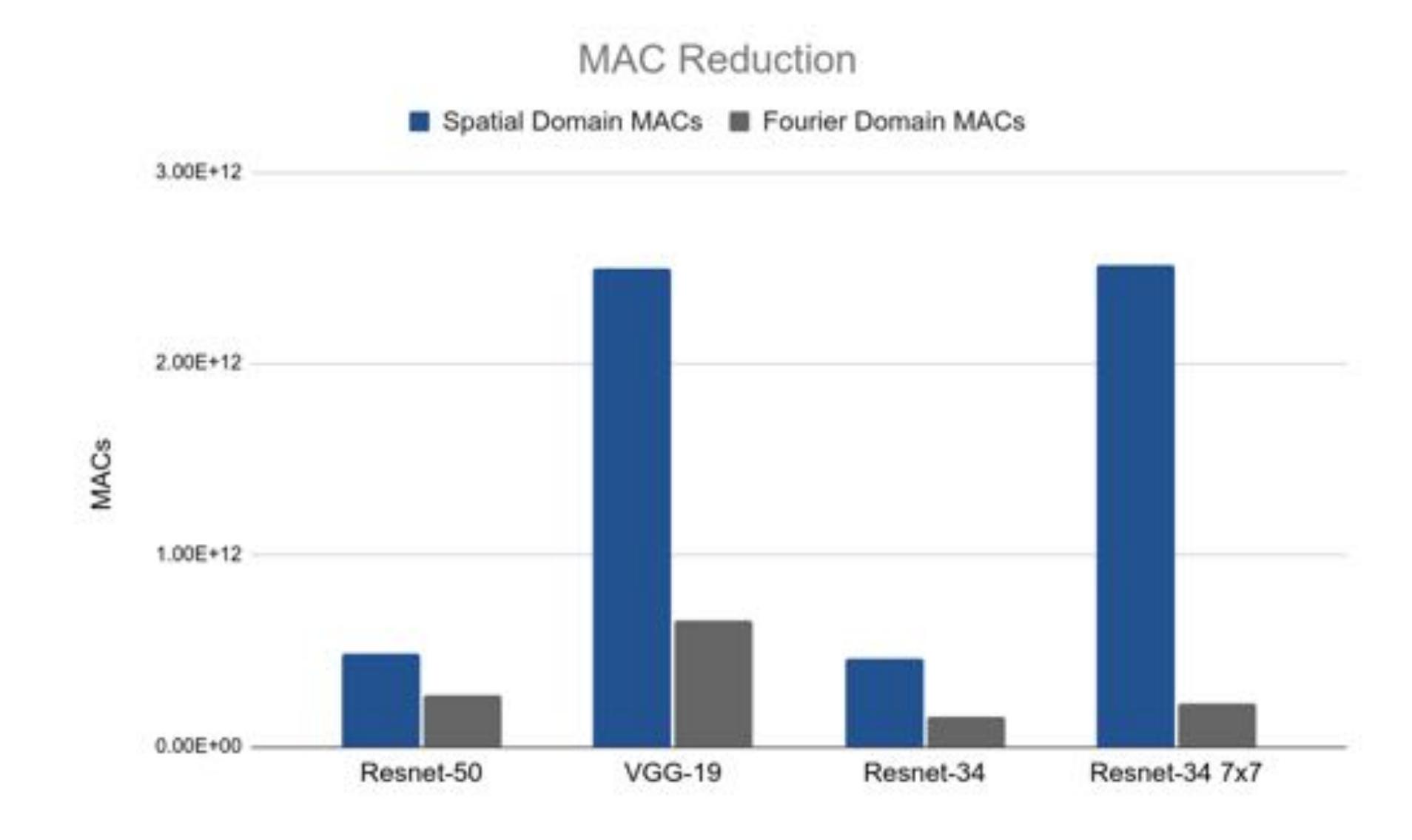

- Take a pre-trained CNN like VGG-16 trained on the ImageNet dataset.
- Pass the pre-trained model the ground truth image and the super resolution CNN output.
- Take an output tensor from a feature-extracting layer in the pre-trained VGG model for both inputs.
- Use the normalised, squared Euclidian distance between the two feature tensors as the loss term.
- When backpropagating, freeze the weights of the pre-trained VGG model.

Here is a code snippet that shows how this works, taking the output from the VGG-16 layer relu2\_2:

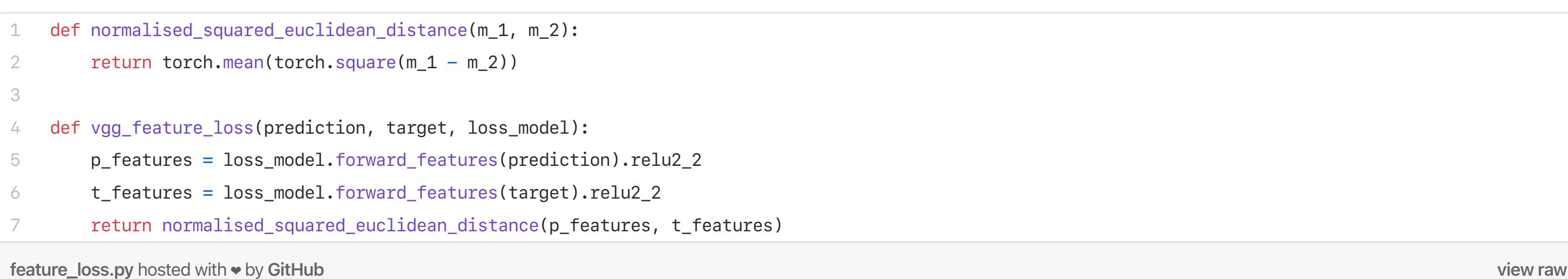

The above code requires a *loss\_model* object, which can be instantiated from a class such as this (the example also has style loss functionality as mentioned by Johnson et al., though style loss is not recommended for super resolution):

- 1 2 def normalised\_squared\_euclidean\_distance(m\_1, m\_2): return torch.mean(torch.square( $m_1 - m_2$ ))
- 3 4 def vgg\_feature\_loss(prediction, target, loss\_model):
- 5 6 p\_features = loss\_model.forward\_features(prediction).relu2\_2 t\_features = loss\_model.forward\_features(target).relu2\_2
- 7 return normalised\_squared\_euclidean\_distance(p\_features, t\_features)

What this loss function is evaluating is: d*oes the generated image look like the original?* Does a network like VGG-16 trained on ImageNet see the same features in the image that are relevant to the image contents as defined by the ImageNet image class? This might seem like a rather foolhardy question given that the images in our dataset do not necessarily contain the same subject matter as ImageNet, however this is not a problem.

feature\_loss.py hosted with  $\bullet$  by GitHub [view raw](https://gist.github.com/Ed-Optalysys/50fe517b8a6a38880974ec820c0dfb1b/raw/1f5a58c40a540cb6cd8519d8ac8777126d2a8af9/feature_loss.py)

ImageNet is a very large dataset comprising many different heterogeneous objects. In order to classify them well, a neural network needs to recognise general features such as edges, textures and shapes. As such networks trained on ImageNet have a good general feature extraction ability, so much so that they can be repurposed to work with data outside of the ImageNet dataset's statistical distribution with minimal training using transfer learning. For this reason, using a pretrained VGG-16 architecture on ImageNet is a sensible choice for a perceptual loss discriminator.

We trained the feature loss network with exactly the same network architecture and hyperparameters, but with the feature loss (FL) loss function, and here are the results:

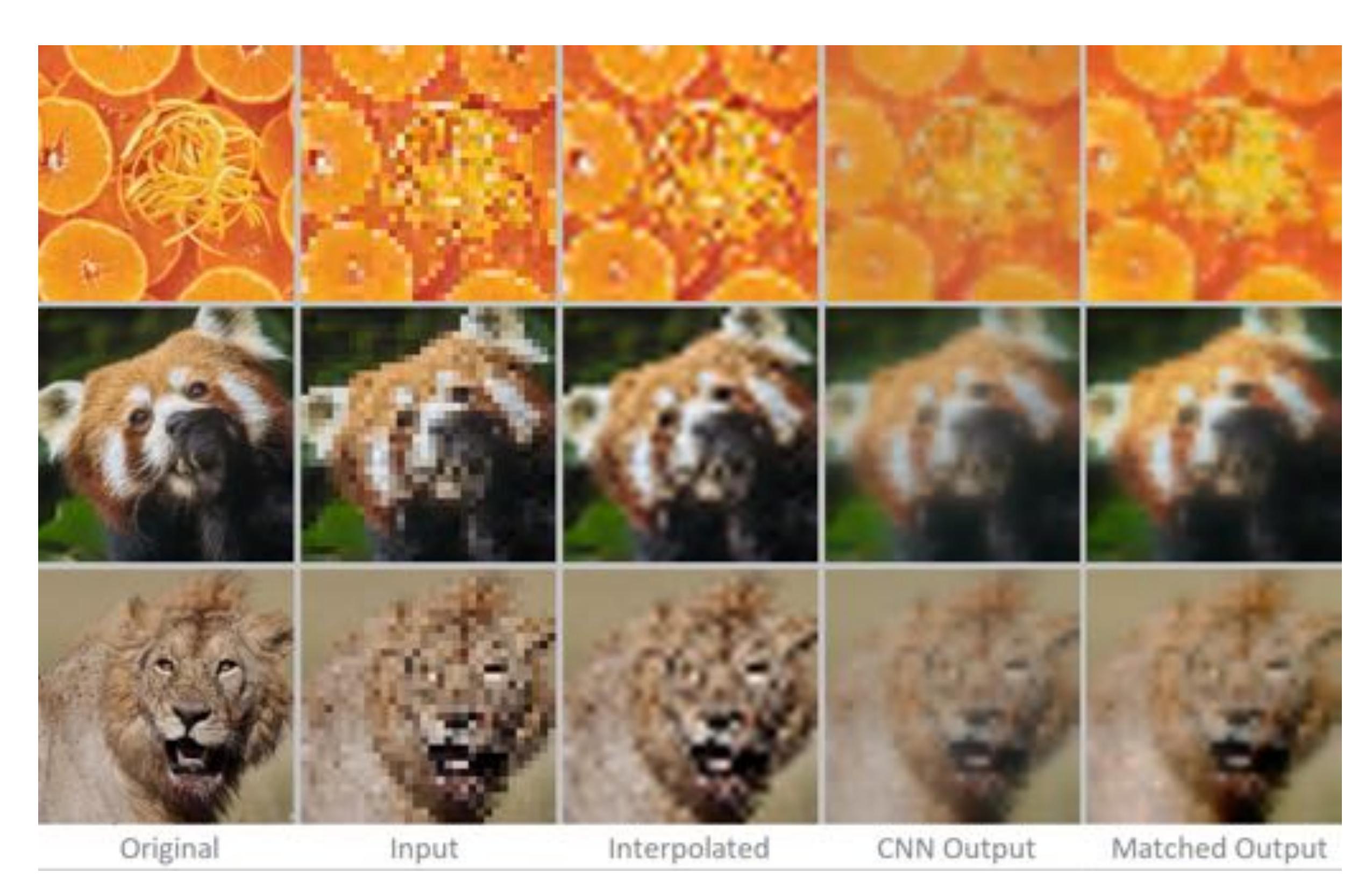

Left: Original image (256²), Centre-left: Downsampled image (32²), Centre: Bicubic interpolation of downsampled image (256²), Centre-right: CNN output trained with feature loss (256²), Right: CNN output trained with feature loss (256²) + histogram matching with original image.

These images look better than the interpolated ones to us. Unfortunately they still look a little blurry, so we tried adding in a weighted MGE loss term onto the feature loss.

## Further comparisons of different loss functions:

We tried out networks with different combinations of FL and MGE terms, weighted as (1, 0), (1, 1), (1, 2) and (1, 3) respectively:

The results from the neural networks are all very similar, however from the FL column onward, we do see a slight increase in the sharpness of the images, which we can explain by the increase influence of the MGE term. We personally liked the FLE + MGE column the most, though it is up for debate.

#### Super resolution on an optical computer

#### Background: The Optalysys approach

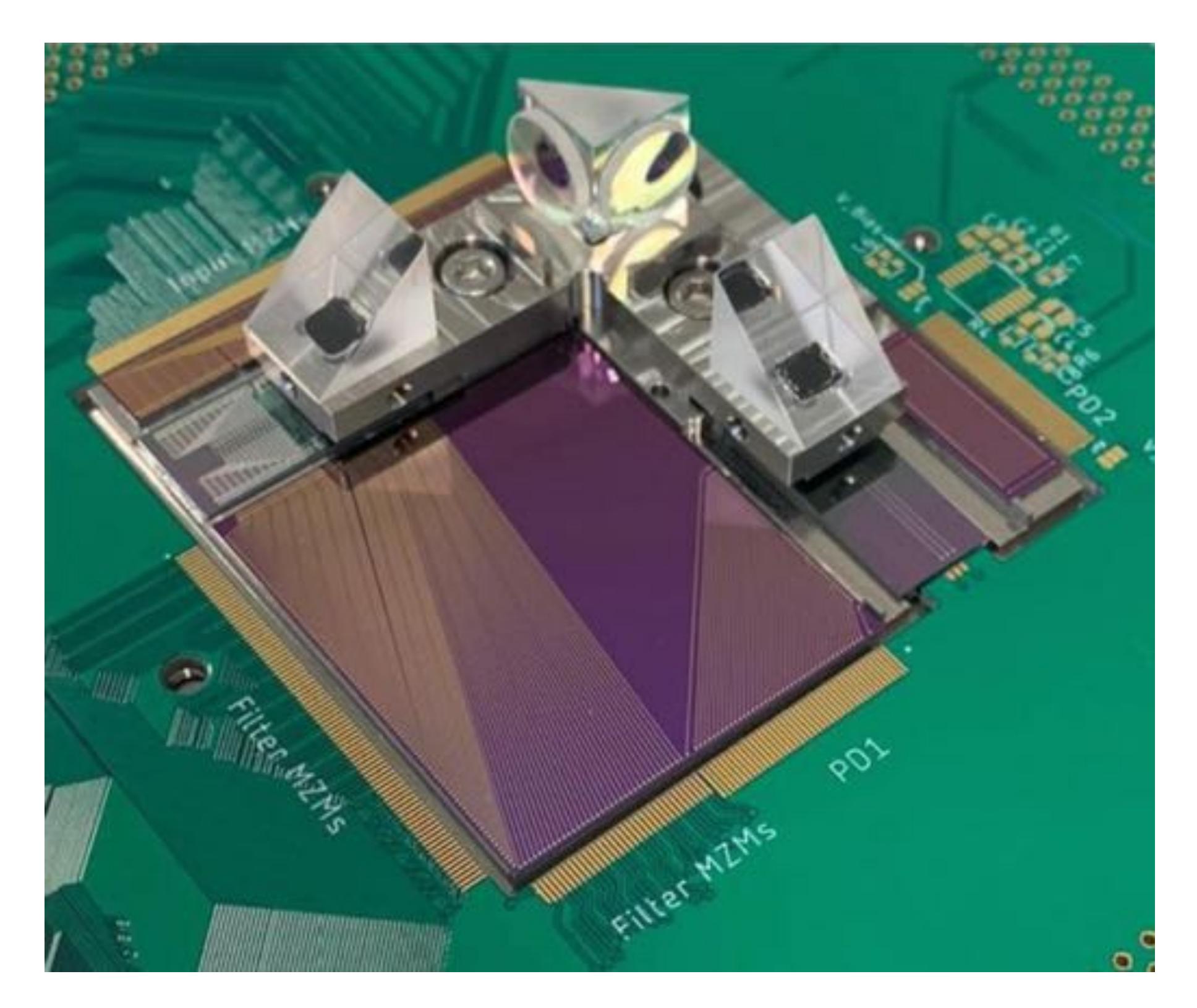

The thermally driven silicon photonics/free space optics device in the lab.

Chart depicting the MAC reduction from using Fourier transforms to calculate convolutions in the spectral domain vs general matrix multiply convolution (GEMM) in various CNN architectures. R-34 7x7 is a model with the same structure as R-34 but with 7x7 sized kernels throughout. MACs calculated for batch size of 128.

We also describe this idea in more detail in [this article](https://medium.com/optalysys/fourier-optical-computing-acceleration-squared-e711641312dc).

#### Super resolution experiments on an optical computer

Our hardware in the lab is addressable via a PyTorch interface. It was therefore painless to run the super resolution models prototyped above on our optical chips to gauge its performance. We ran the model discussed above optically by passing *'optical=True'* when instantiating the PyTorch model, and compared it with the electronic version:

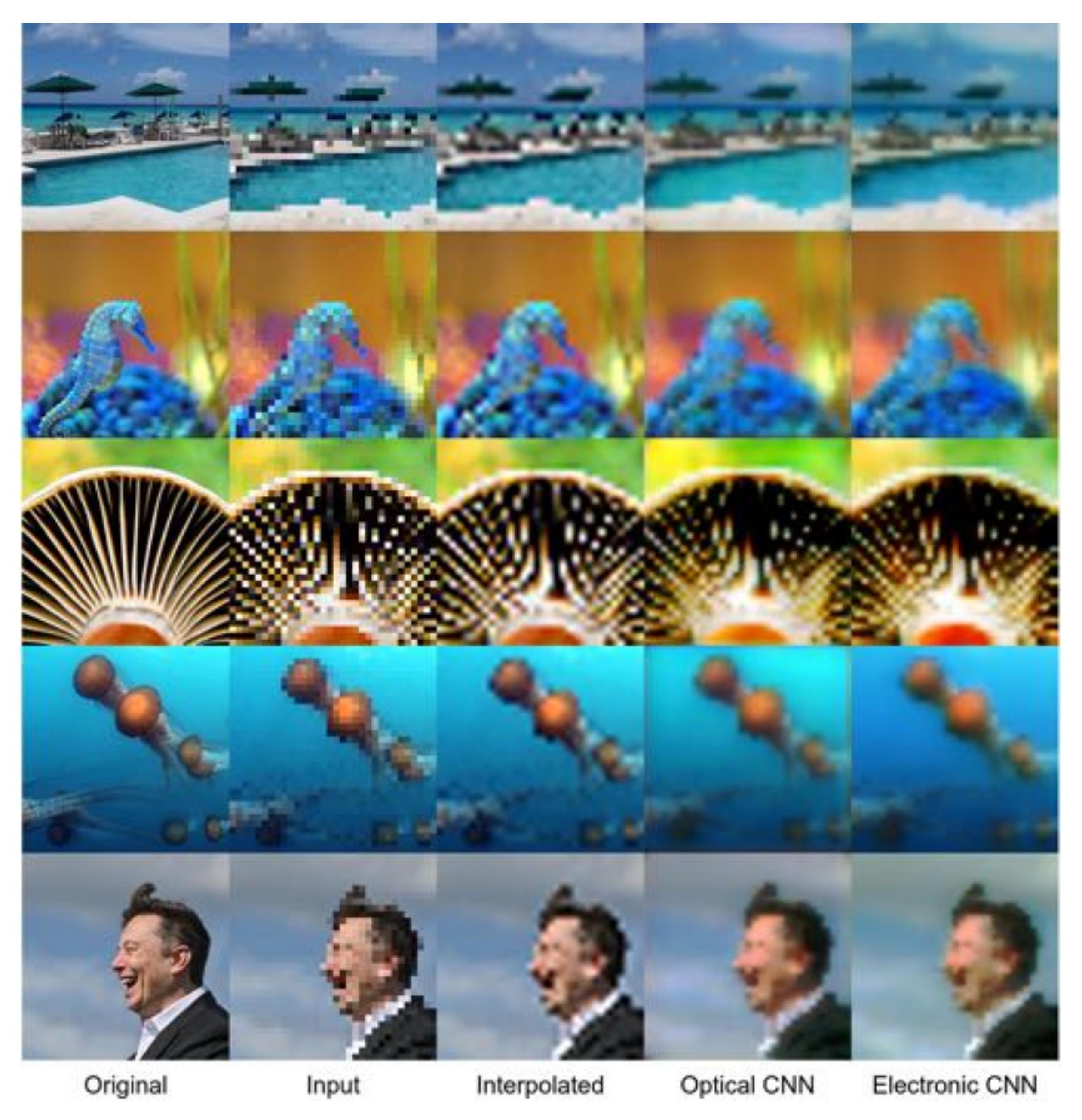

Comparison of the optical and electronic CNN. [Image 1,](https://www.tripadvisor.com.tr/Tourism-g147266-Christ_Church_Parish_Barbados-Vacations.html) [Image 2](https://www.pinterest.co.uk/susanfondaw/), [Image 3](https://www.considerable.com/health/dementia/mushroom-is-becoming-a-nutritional-star/)[, Image 4,](https://www.cbc.ca/kidscbc2/the-feed/10-cool-things-you-didnt-know-about-jellyfish) [Image 5](https://www.businessinsider.com/elon-musk-tesla-billionaire-worlds-second-richest-person-sp-500-2020-11?r=US&IR=T)

We see that generally, the performance of the optical CNN is at least as good as the electronic network. In some ways it is better; the colours are more accurate and there are less artefacts when the images are viewed up close.

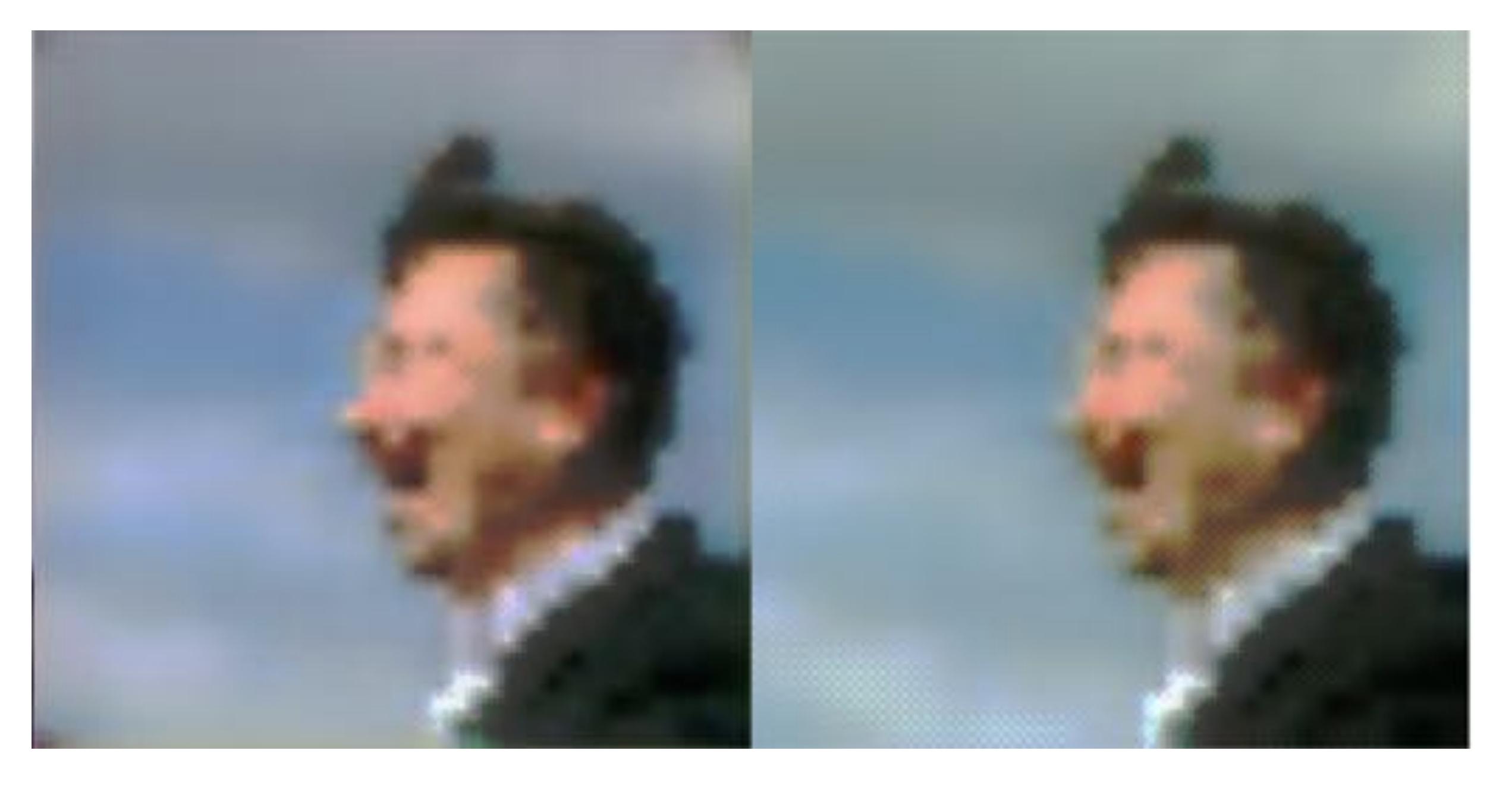

Close up of the optical CNN (left) and the electronic CNN (right). The colours in the optical CNN output are more faithful to the original and there are less strange artefacts overall.

#### Going beyond 256²

The awesome thing about end-to-end CNN architectures (unlike transformers and CNNs with dense layers) is that they will work for any inputs of any size. The convolutional layers work in the same way, regardless of the height and width of the input. This means that we can use the same network, originally trained on 32² 8x upscaling, on larger inputs. We can, for instance, take the 256² data in the dataset and upscale it to 2048².

As the data was originally gathered from scraping the web, there are artefacts in many of the images consistent with lossy JPEG like compression. Can the CNN be used to restore the image quality while also increasing the resolution? Below are some examples of the networks being used in this way; we were amazed by the results.

Thanks for reading!

*by Ed@Optalysys — edward.cottle@optalysys.com*

*•••*

#### Left: Bicubic upsampling  $- 256^2 \rightarrow 2048^2$

# Original images have some lossy compression artefacts.

CNN was trained on  $32^2 \rightarrow 256^2 \times 8$  upsampling.

Right: Optical CNN  $- 256^2 \rightarrow 2048^2$ 

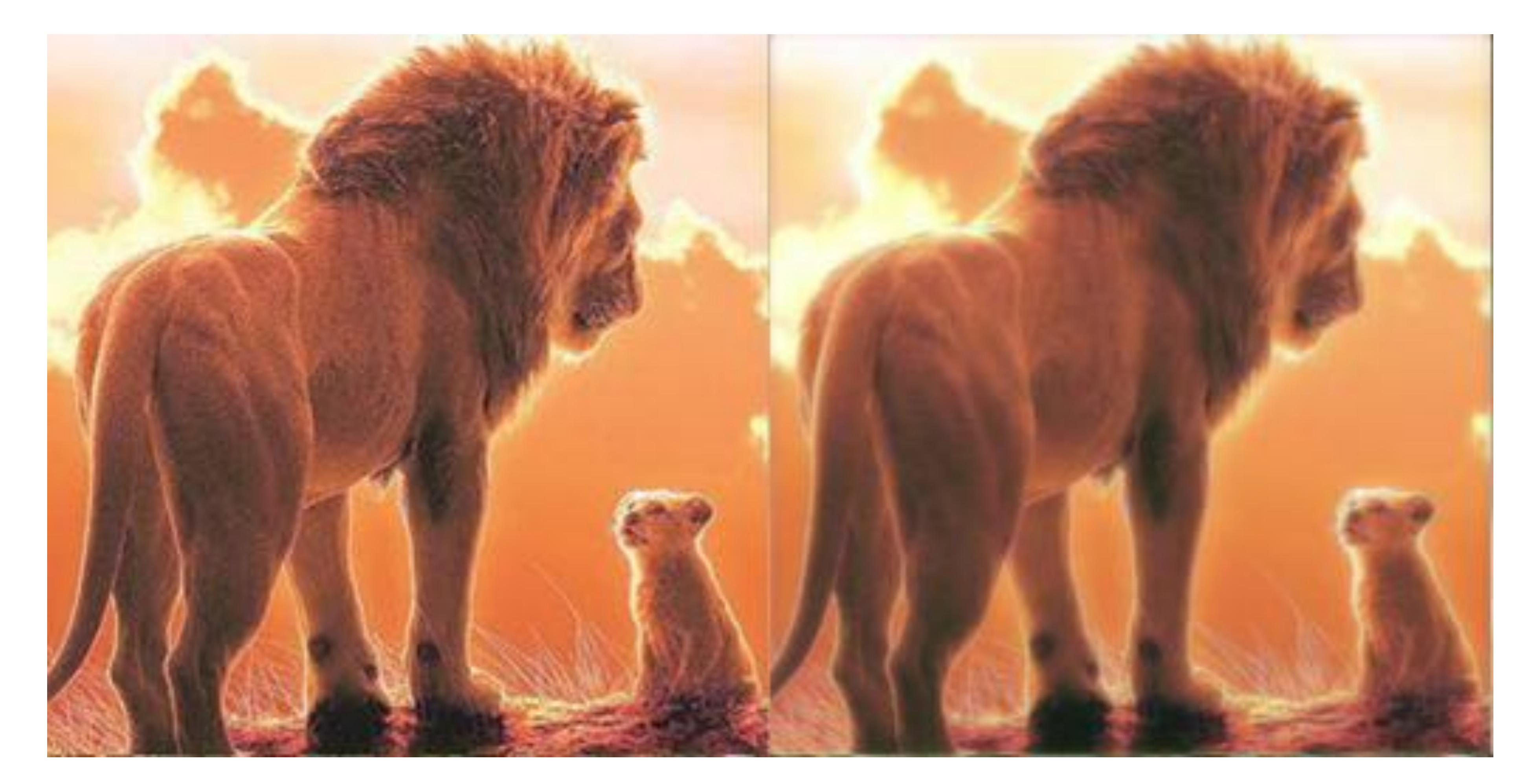

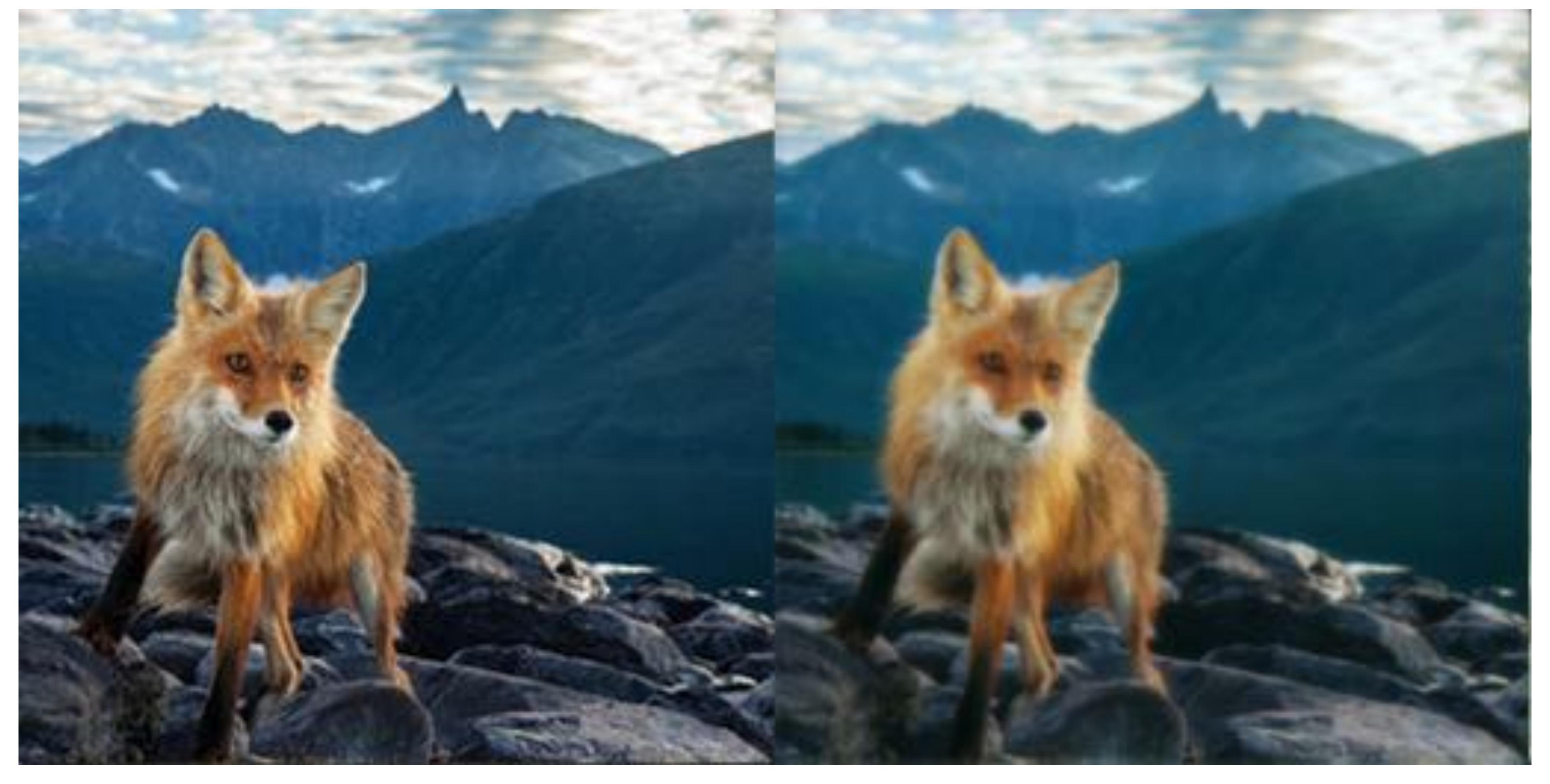

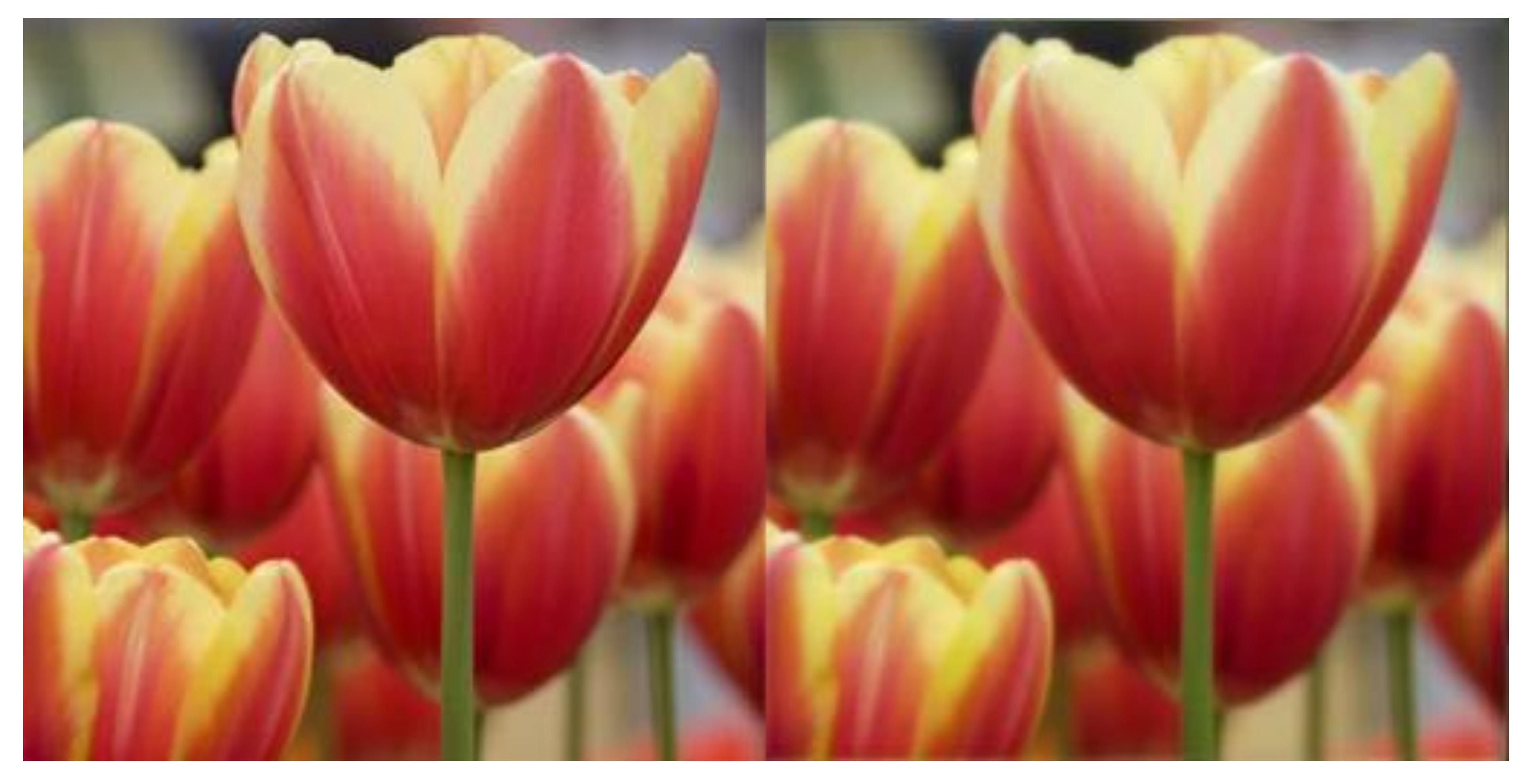

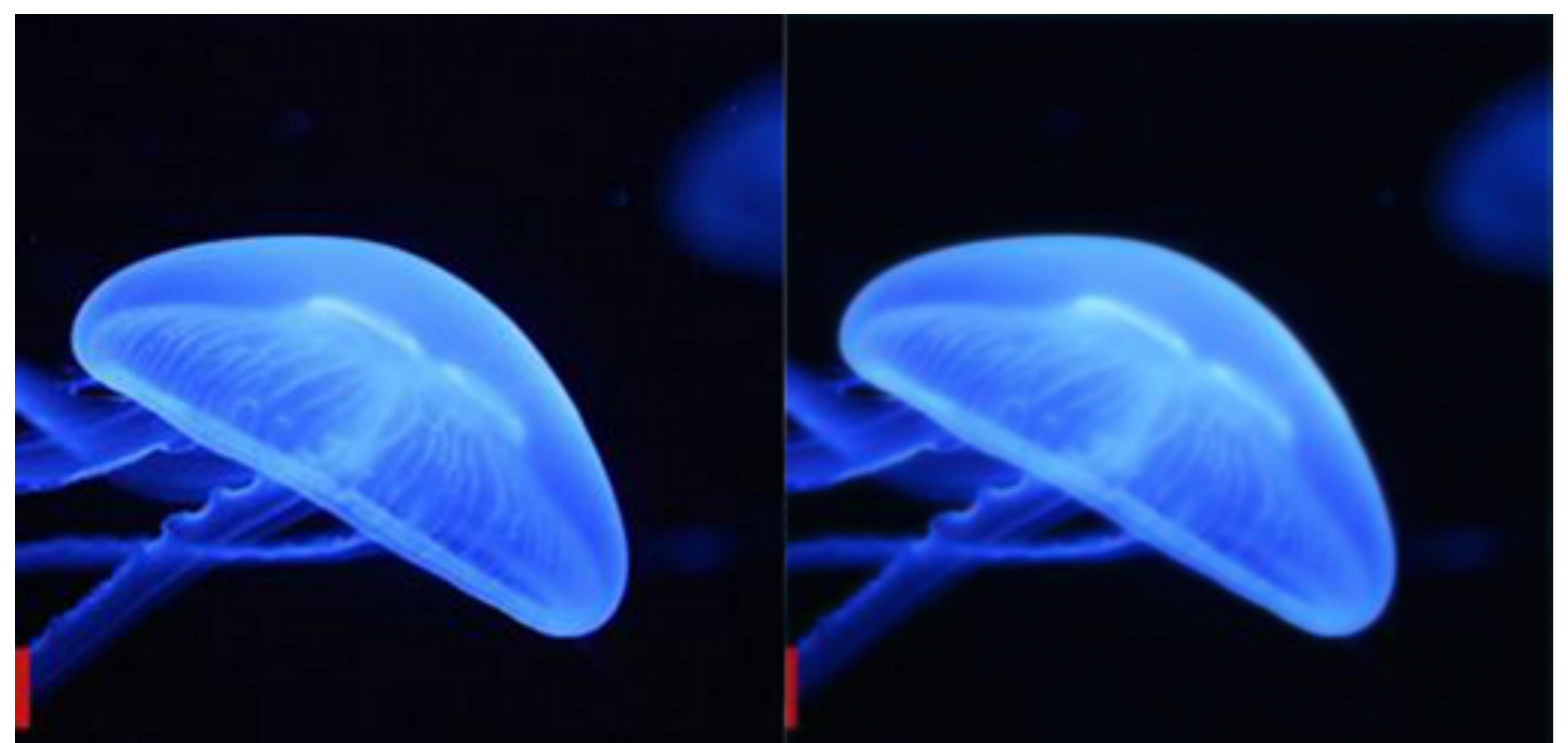

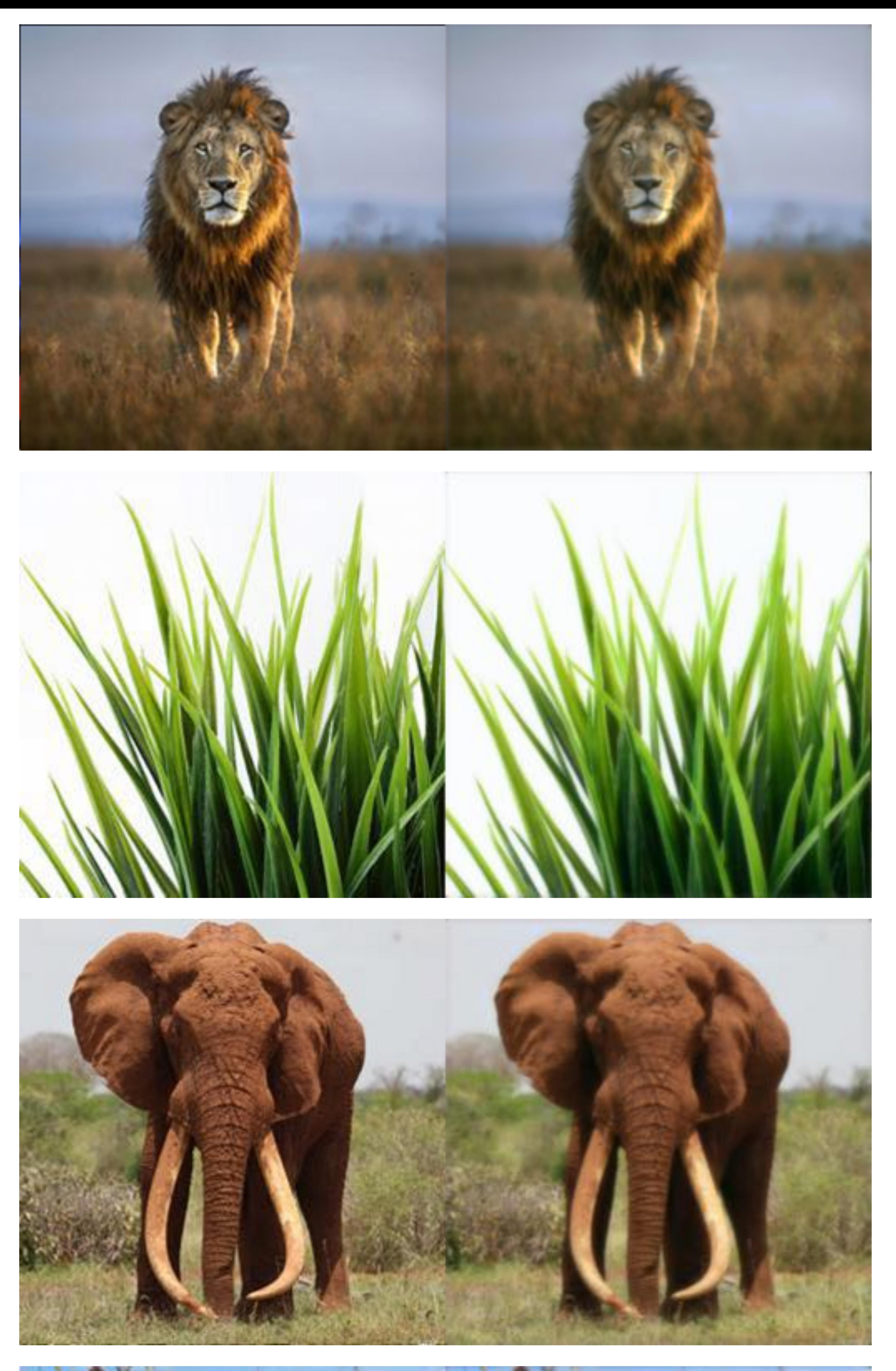

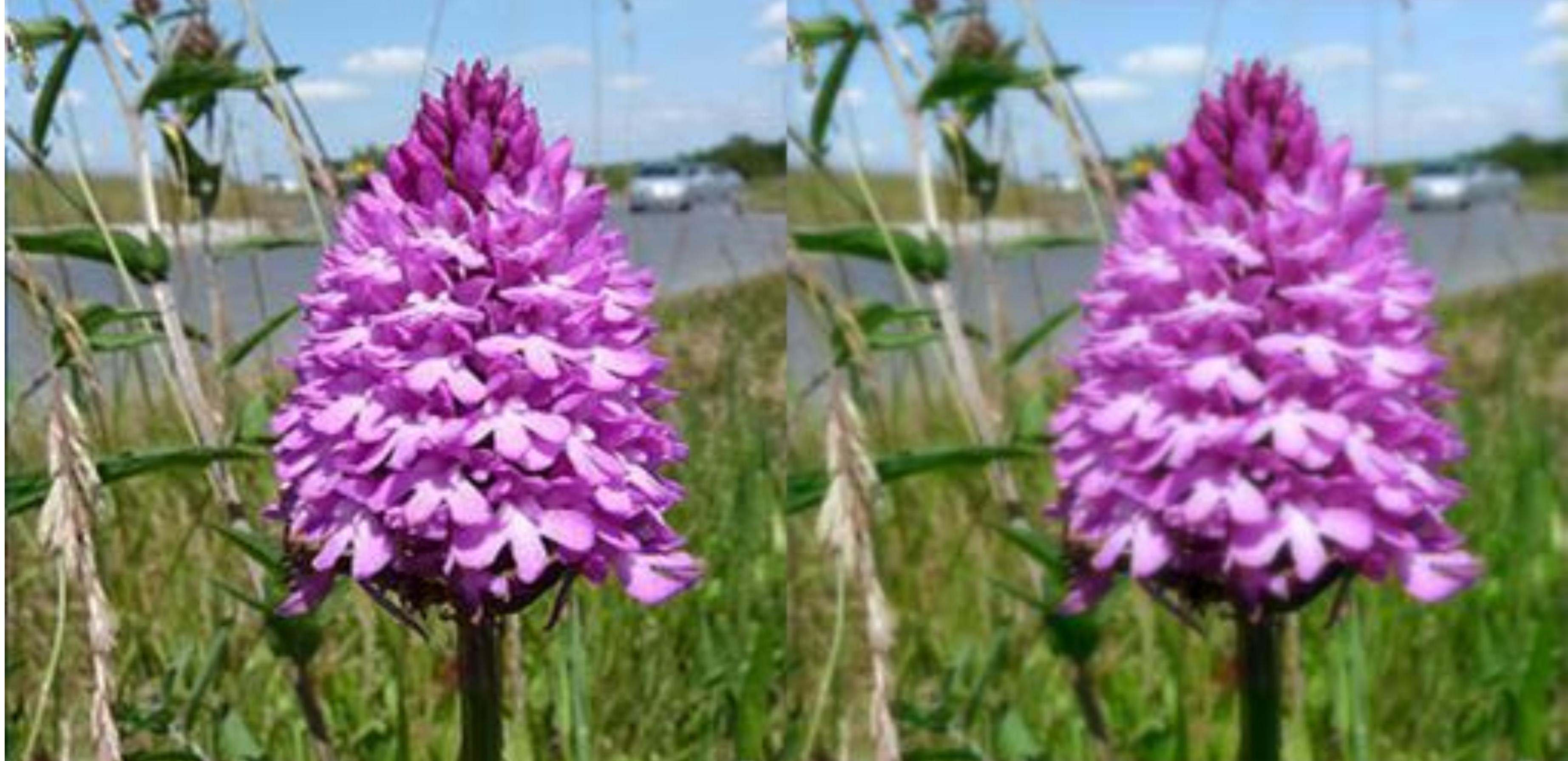

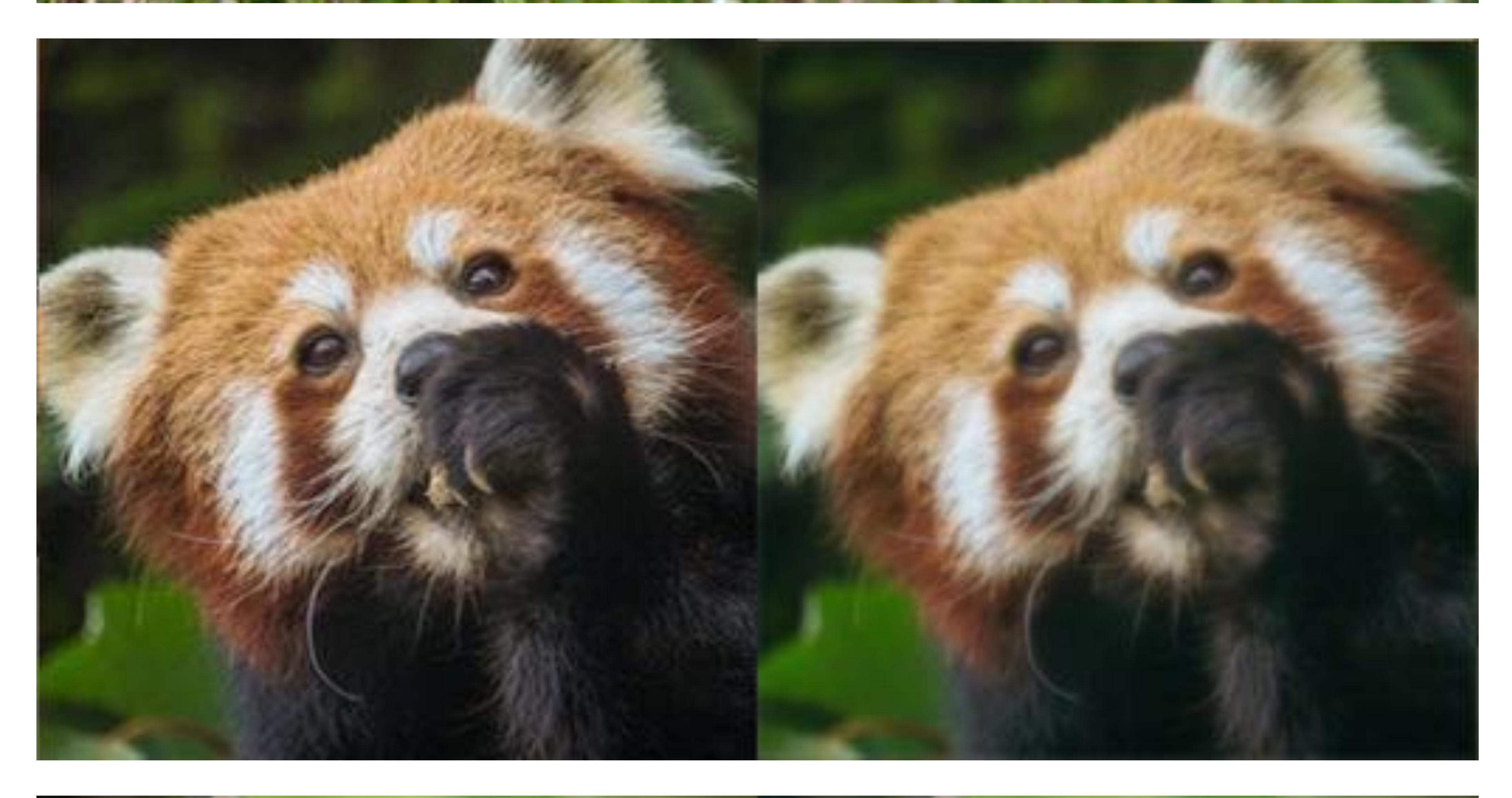

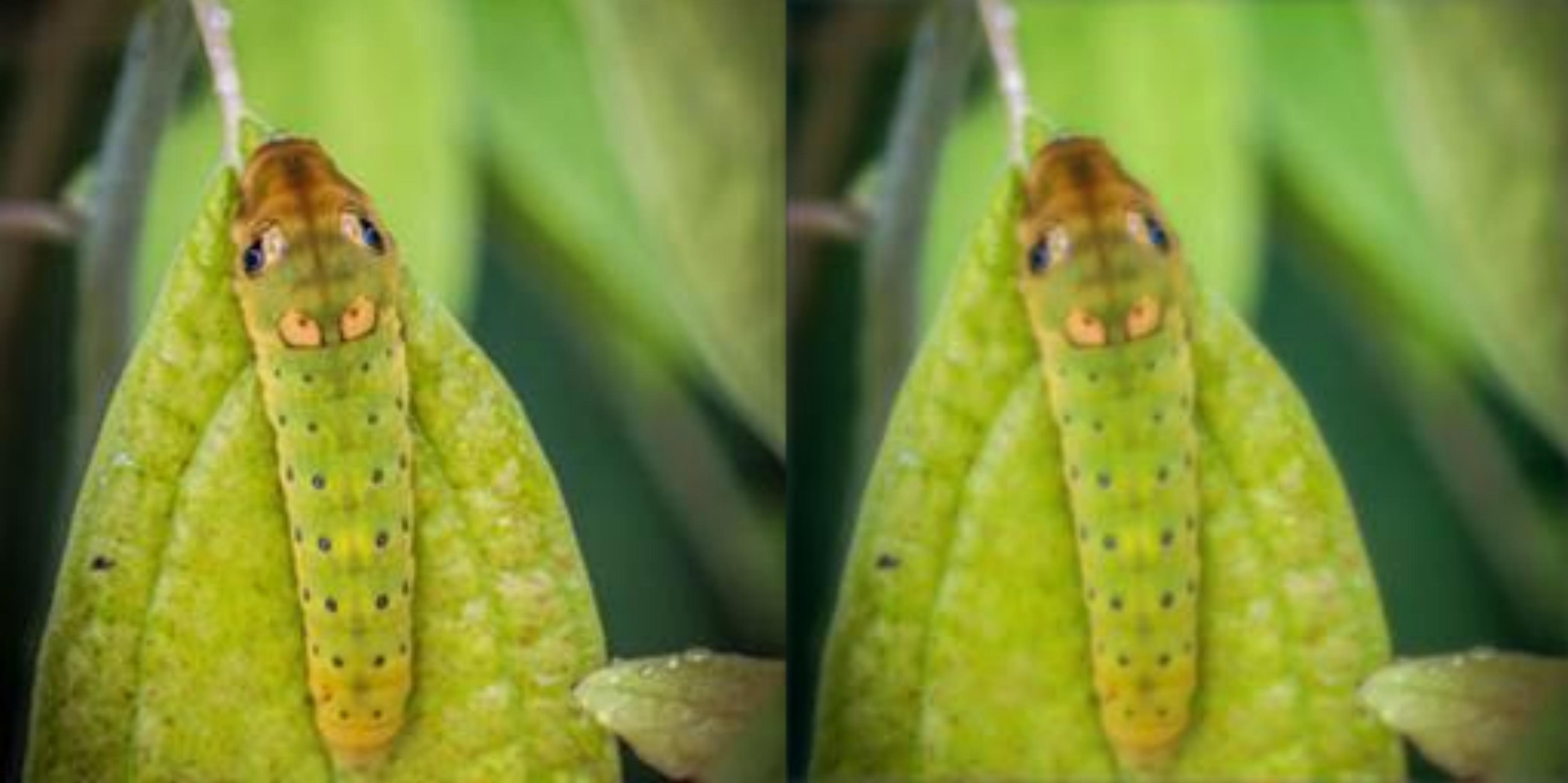

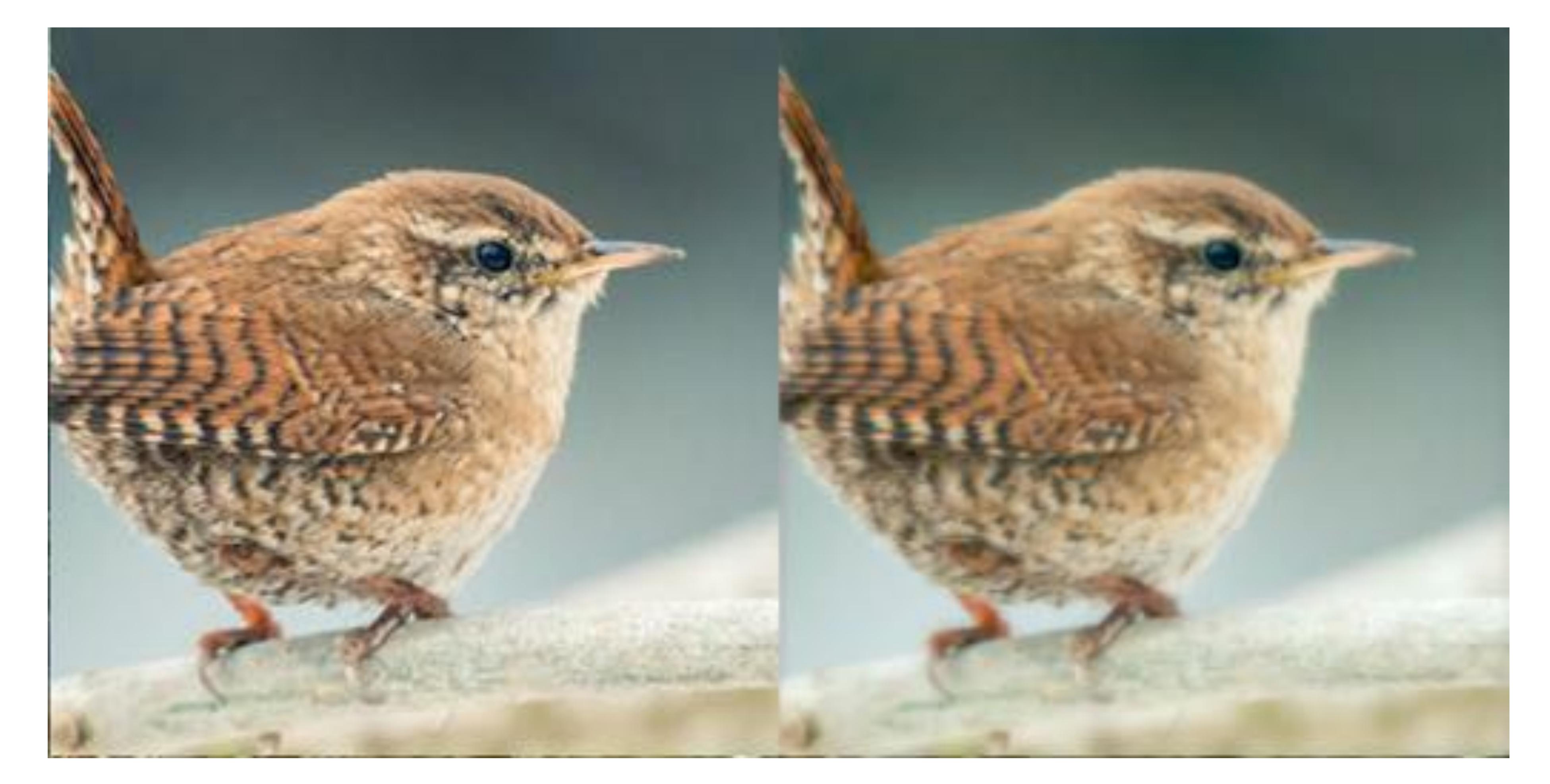

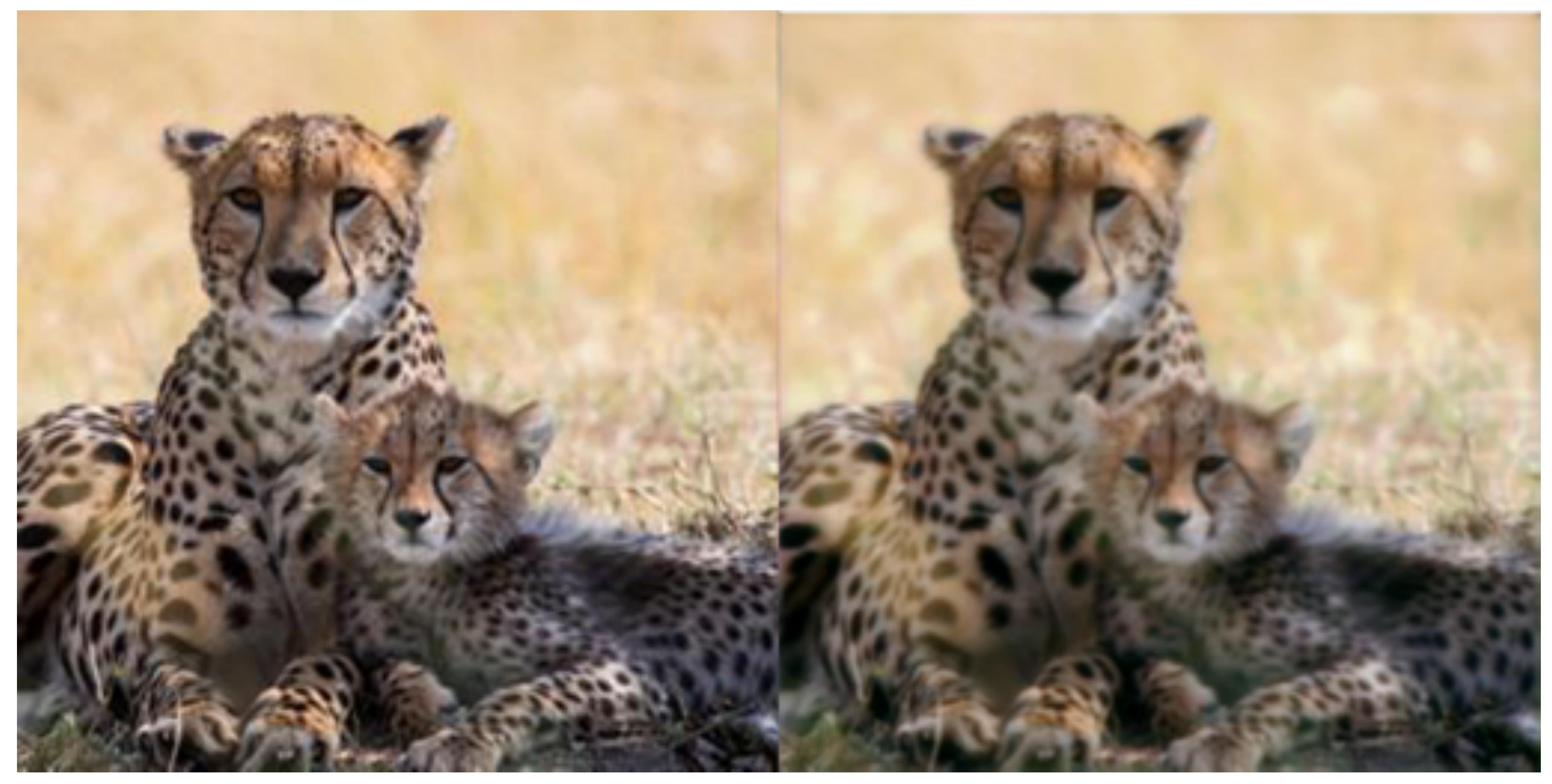

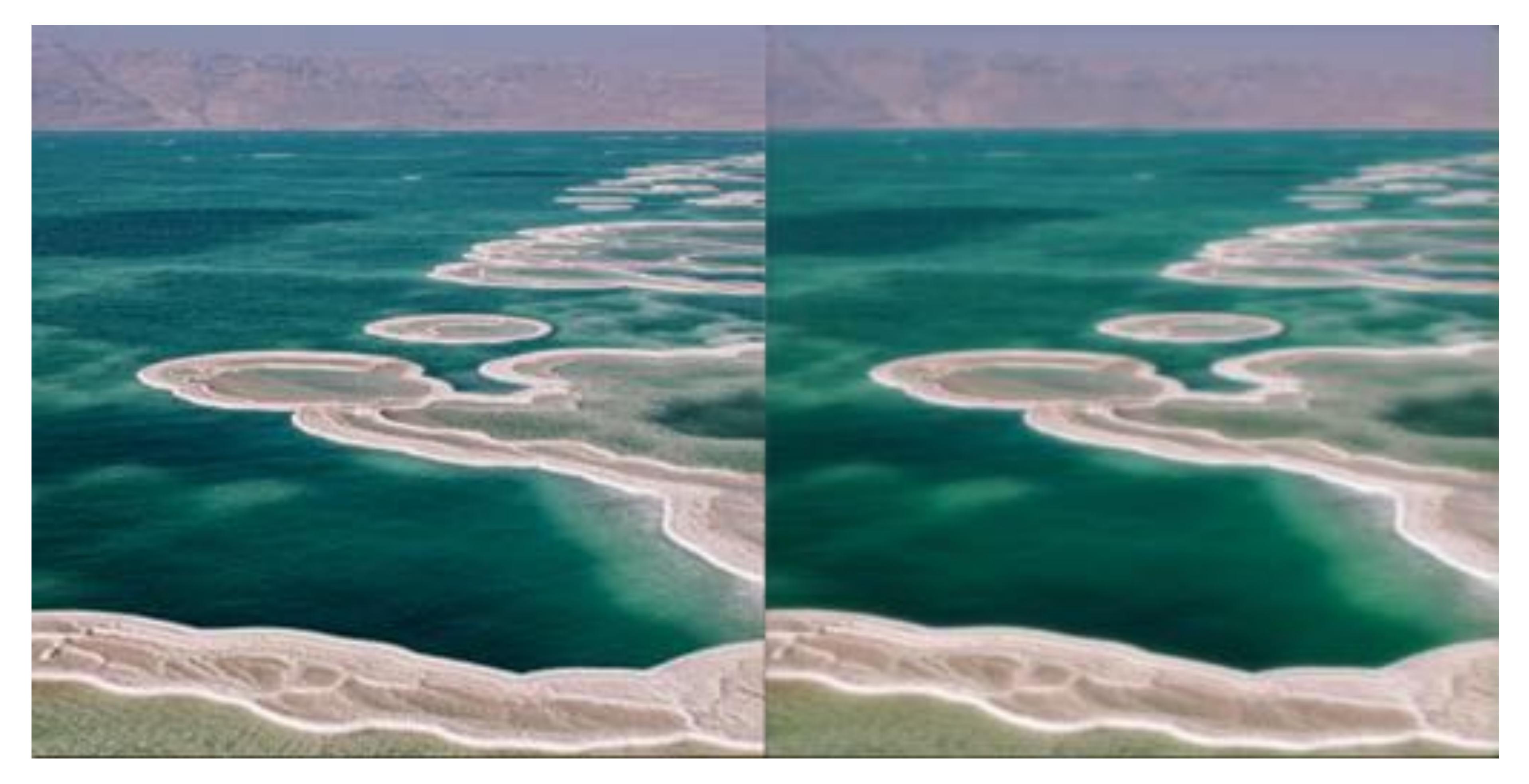

[Image 1](https://indianexpress.com/article/explained/the-lion-king-why-legacy-endures-what-is-different-in-reimagined-version-5840839/)[, Image 2](https://www.outdoorphotographer.com/tips-techniques/wildlife-techniques/camera-traps-for-wildlife/), <u>Image 3, [Image 4,](https://www.bbc.co.uk/news/world-asia-china-36253779) [Image 5,](https://www.google.com/url?sa=i&url=https%3A%2F%2Fwww.azutura.com%2Fserengeti-lion-wall-mural-by-by-xavier-ortega&psig=AOvVaw0wS4uK82ZW91u41k0gKZoR&ust=1625140513495000&source=images&cd=vfe&ved=0CAsQjhxqFwoTCJjT-6mmv_ECFQAAAAAdAAAAABAD) [Image 6,](https://imarket.by/product/ikea-feyka-60433944/properties/) [Image 7](https://africageographic.com/stories/the-giant-that-will-never-die/), [Image 8](https://www.nhm.ac.uk/discover/why-road-verges-are-important-wildlife-habitats.html), [Image 9](https://id.pinterest.com/dragicamisljenovic/), [Image 10](https://goglamp.co.uk/things-to-do/), [Image 11,](https://www.nationalgeographic.com/animals/article/camouflage-explained) [Image 12,](https://empressofdirt.net/diy-wren-nesting-box/) [Image 13,](https://news.mongabay.com/2021/06/unregulated-by-u-s-at-home-facebook-boosts-wildlife-trafficking-abroad/) [Image 14](https://www.facebook.com/Seacret-Italia-100360205251582/posts)</u>

Images obtained from Google, used in accordance with *fair use*. If there are any copyright issues with images, please contact me and I will take them down.

•••

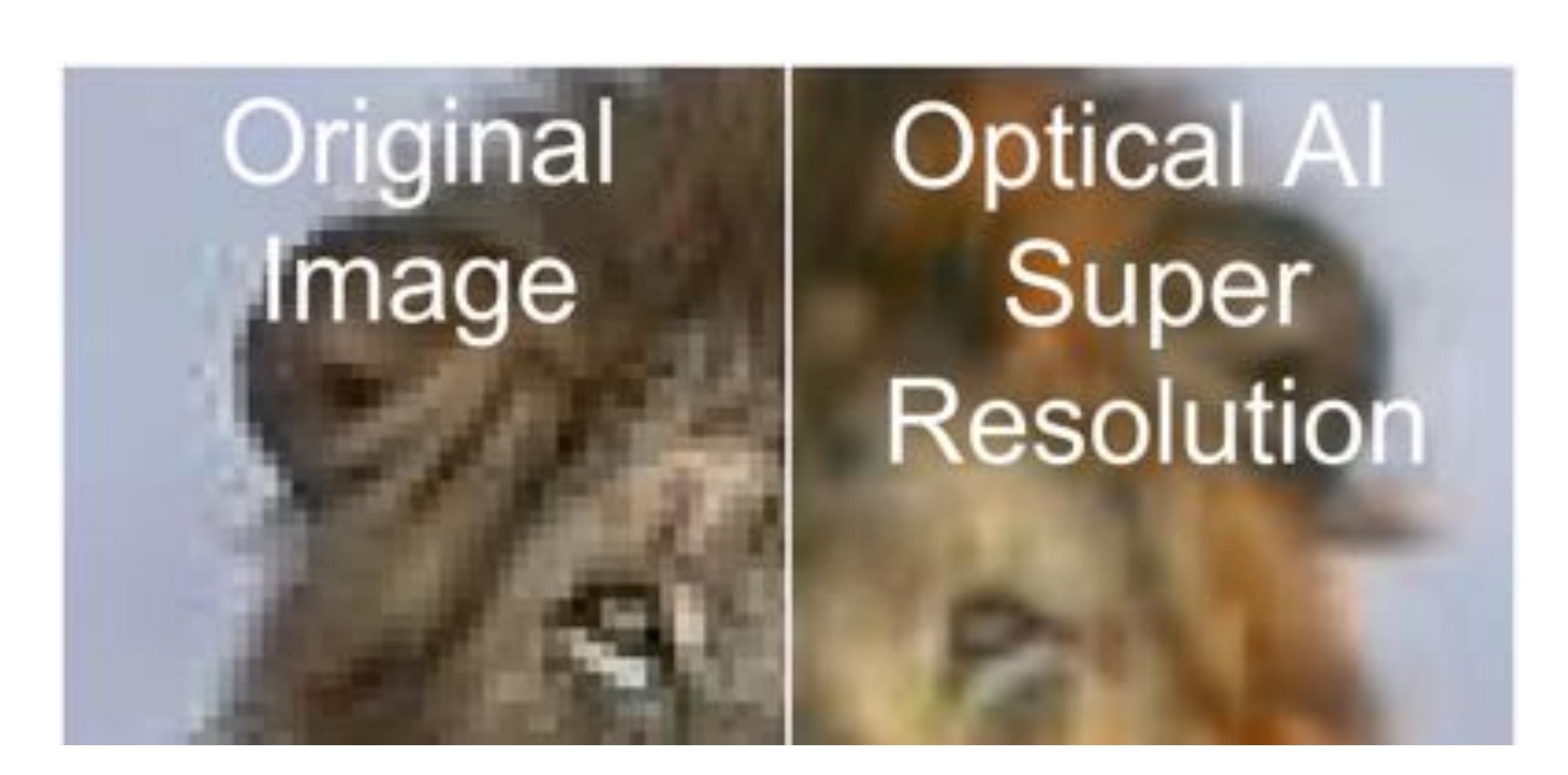

•••

 7. [Lion](https://www.facebook.com/BirdLifeFunny/) 8. <u>Iguana</u>

9. [Electric-blue gecko](https://mascotasexoticas1.wordpress.com/2018/03/05/el-gecko-azul-electrico/)

Image Sources:

Thumbnail: [Serengeti Lion](https://www.google.com/url?sa=i&url=https%3A%2F%2Fwww.azutura.com%2Fserengeti-lion-wall-mural-by-by-xavier-ortega&psig=AOvVaw0wS4uK82ZW91u41k0gKZoR&ust=1625140513495000&source=images&cd=vfe&ved=0CAsQjhxqFwoTCJjT-6mmv_ECFQAAAAAdAAAAABAD)

1. [Can you enhance that?](https://loginportal.funnyjunk.com/pictures/Zoom+and+enhance+mfw+discovering+you+can+enlarge+gifs+in_564bb8_5342629.png)

2. <u>Jellyfish</u>

3. [Orange zest](https://www.my-vb.com/fr/saveurs/bergamote)

4. <u>Red panda</u>

5. [Lion](https://www.voanews.com/africa/lions-kill-cattle-so-people-kill-lions-can-cycle-end)

6. [Underwater museum](https://www.8days.sg/liveandlearn/travel/there-s-a-new-underwater-museum-in-australia-and-it-looks-so-13014662)

10. [Oranges](https://wekillweeds.com/harvesting-citrus-fruit-in-arizona-when-and-how/)

11. [Elephant](https://africageographic.com/stories/the-giant-that-will-never-die/)

12. <u>Flowers</u>

13. <u>Jellyfish</u>

14. <u>Sun loungers</u>

15. <u>Seahorse</u>

16. [Mushroom](https://www.considerable.com/health/dementia/mushroom-is-becoming-a-nutritional-star/)

17. <u>Elon Musk</u>

18. [The Lion King](https://indianexpress.com/article/explained/the-lion-king-why-legacy-endures-what-is-different-in-reimagined-version-5840839/)

19. <u>Fox</u>

20. [Grass](https://imarket.by/product/ikea-feyka-60433944/properties/)

21. [Road verge flower](https://www.nhm.ac.uk/discover/why-road-verges-are-important-wildlife-habitats.html)

22. [Flower](https://id.pinterest.com/dragicamisljenovic/)

23. [Caterpillar](https://www.nationalgeographic.com/animals/article/camouflage-explained)

24. [Wren](https://empressofdirt.net/diy-wren-nesting-box/)

25. <u>Leopards</u>

26. [Beach](https://www.facebook.com/Seacret-Italia-100360205251582/posts)

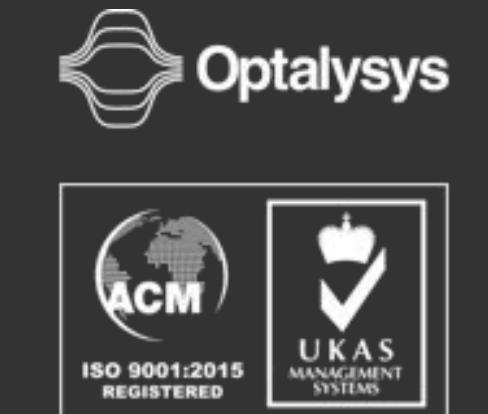

Telephone: +44 (0) 1977 551615 Email: [info@optalysys.com](mailto:info@optalysys.com)

 $245$ 

## 09